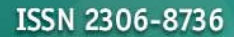

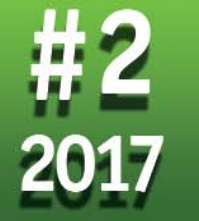

НАУЧНО-ТЕХНИЧЕСКИЙ ЖУРНАЛ ПО ГЕОДЕЗИИ, КАРТОГРАФИИ И НАВИГАЦИИ

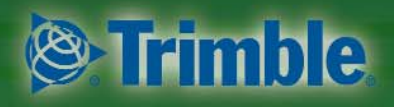

Платиновый спонсор

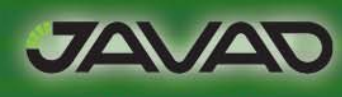

Золотой спонсор

ИТОГИ ФОРУМА «ГЕОСТРОЙ» (НОВОСИБИРСК)

ЧАРЛИ ТРИМБЛ -ЧЕЛОВЕК И БРЕНД

ДИСТАНЦИОННОЕ ЗОНДИРОВАНИЕ:

- КОСМИЧЕСКИЕ СИСТЕМЫ В АРКТИКЕ
- ЛАЗЕРНОЕ СКАНИРОВАНИЕ И АЭРОФОТОСЪЕМКА С БПЛА
- ФОТОГРАММЕТРИЧЕСКАЯ ОБРАБОТКА В «ОБЛАКАХ»

**TAXEOMETP LEICA NOVA MS60** ЗА ПОЛЯРНЫМ КРУГОМ

**JAVAD MOBILE TOOLS - ПОЛЕВОЕ NO HA IOS И ANDROID** 

РОССИЙСКИЙ ГНСС-ПРИЕМНИК **S-MAX GEO** 

ЦИФРОВЫЕ НИВЕЛИРЫ LEICA LS

ПРОБЛЕМЫ МЕТРОЛОГИИ В ГЕОДЕЗИИ И МАРКШЕЙДЕРИИ

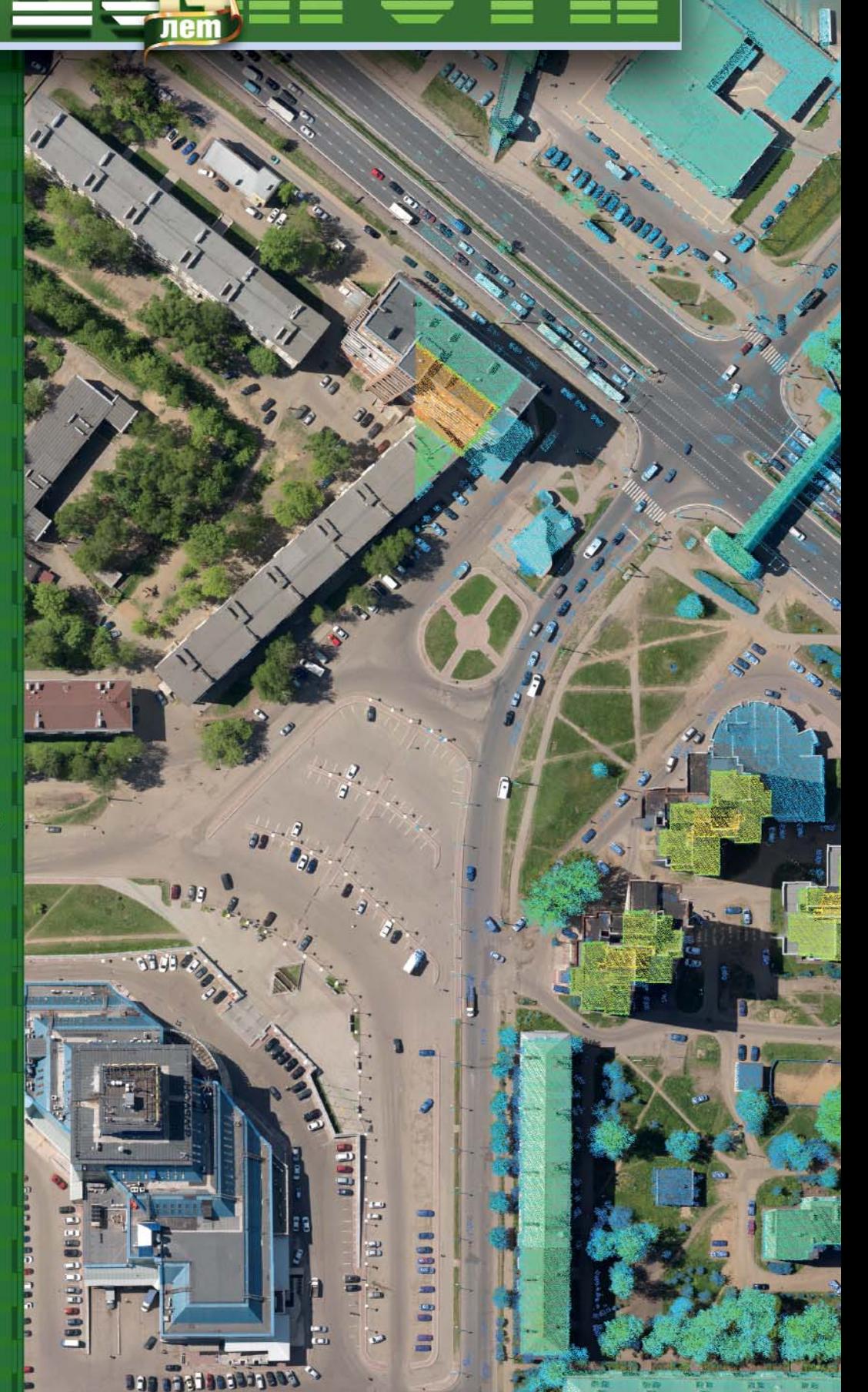

**GoF CHERR GEREARER RE** 

83

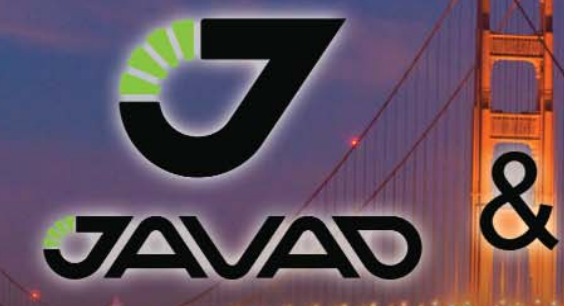

## 25 лет в P И осси

**Kill** 

**MENYS COMPA** 

25 лет непрерывного сотрудничества между Silicon Valley (Калифорния) и Москвой

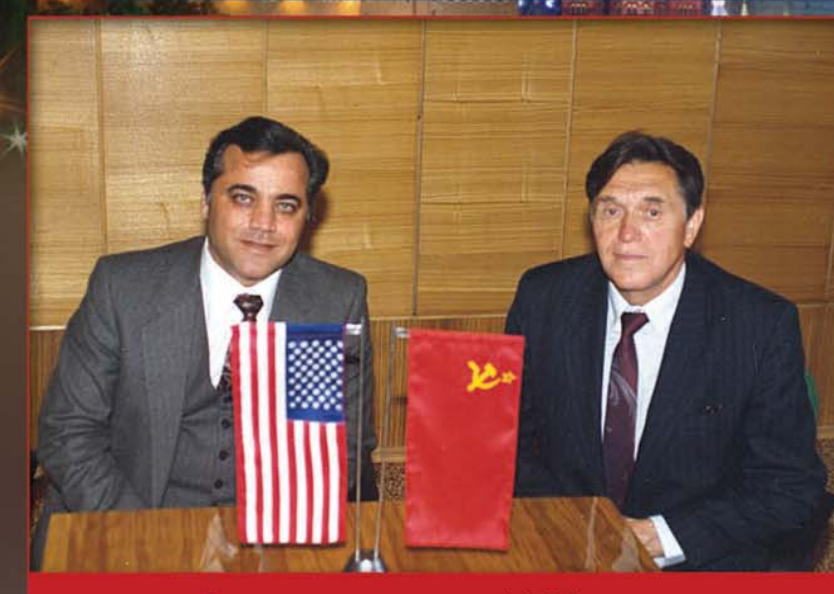

Все началось в 1989 году

Мы объединили GPS и ГЛОНАСС и создали самую современную технологию использования сигналов **THCC** 

**SANTINEE** 

История успешного сотрудничества

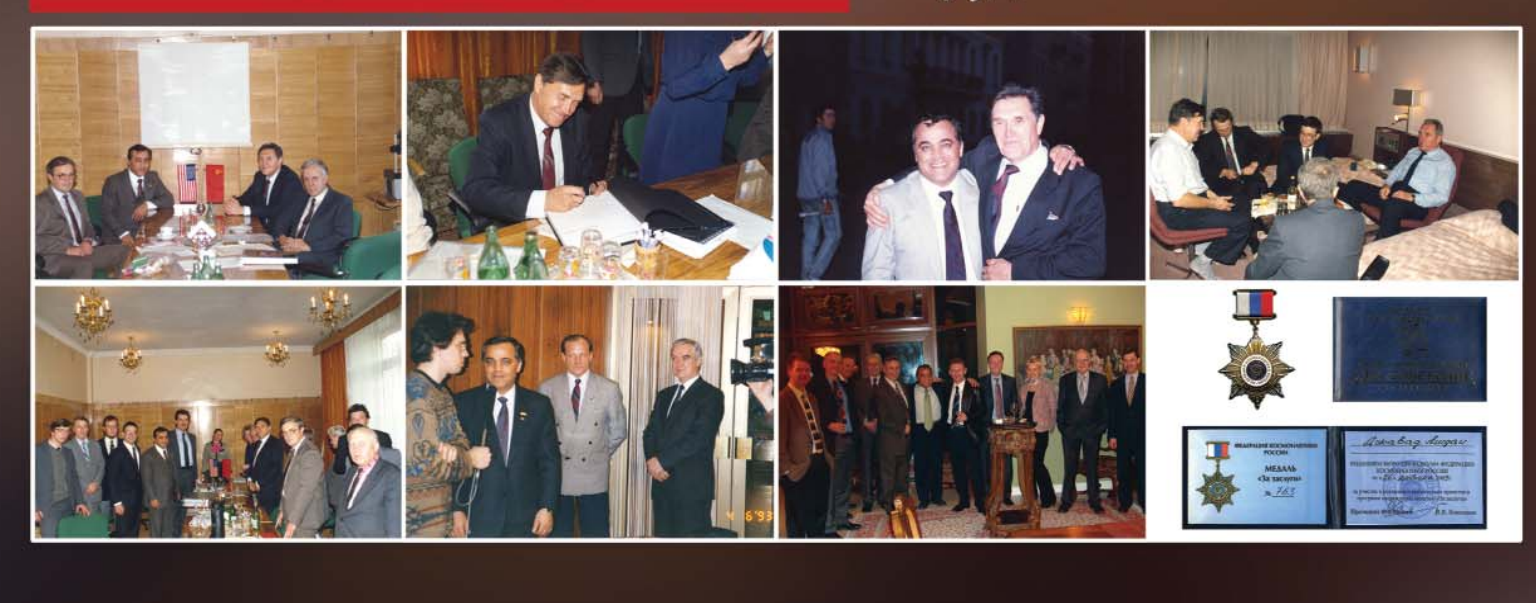

### **Уважаемые коллеги!**

В публикациях, и не только рекламного характера, можно найти утверждения о возможности создания инженерно-топографических планов масштабов от 1:500 до 1:5000, используя только данные дистанционного зондирования Земли (ДЗЗ): цифровые аэрофотоснимки с пилотируемых и беспилотных летательных аппаратов или облака точек воздушных, мобильных и стационарных лазерных сканирующих систем. Не вдаваясь в тонкости, попробуем развеять миф об этих ут верждениях, рассмотрев подробнее, что представляет собой инженернотопографический план, создаваемый в ходе инженерно-геодезических изысканий.

В действующем в настоящее время своде правил СП 47.13330.2012 «Инженерные изыскания для строительства. Основные положения», введенном в действие 1 июля 2013 г., под инженер нотопографическим планом понимается *«топографический план, на котором отображены рельеф местности, объекты ситуации, включая подземные и надземные коммуникации и соору жения, с техническими характеристиками, необходимыми для их проектирования, строитель ства, эксплуатации и сноса (демонтажа)»*. Он может быть представлен как инженерная циф ровая модель местности *«в цифровом векторнотопологическом виде для обработки (модели рования) на ЭВМ и автоматизированного решения инженерных задач*» и состоять *«из цифровой модели рельефа и цифровой модели ситуации»*.

В новом СП 47.13330.2016 «Инженерные изыскания для строительства. Основные положе ния», утвержденном Минстроем России 30 декабря 2016 г. и зарегистрированном в Росстандар те 21 февраля 2017 г., который будет действовать с 1 июля 2017 г., приводится другое опреде ление инженернотопографического плана: *«Картографическое изображение на специализиро ванном плане, созданном или обновленном в цифровой, графической и иных формах, элементов ситуации и рельефа местности (в том числе дна водотоков, водоемов), ее планировки, пунк тов (точек) геодезической основы, существующих зданий и сооружений (подземных, наземных и надземных) с их техническими характеристиками»*. Далее, при описании инженерно-геодезических изысканий, уточняется: *«В зависимости от целей и задач инженерных изысканий, сте пени застройки участка работ, преобладающих углов наклона и других характеристик мест ности, инженернотопографические планы создаются в масштабах 1:5000, 1:2000, 1:1000, 1:500 и 1:200»*.

Таким образом, инженерно-топографический план должен быть создан в цифровом виде, в заданном масштабе, с отображением рельефа, наземных, надземных и подземных сооружений, коммуникаций, а также с описанием их характеристик.

Действительно, данные ДЗЗ обеспечивают: определение плановых координат объектов с точ ностью, достаточной для создания топографического плана масштаба 1:500, при условии, что на снимаемой территории имеется опорная геодезическая сеть; построение рельефа заданного се чения, но не гарантируют получение высотных отметок на сооружениях в требуемых местах (на пример, обечайка колодца канализации, водопровода, теплотрассы); получение цифрового изоб ражения снимаемой территории; создание цифровой модели рельефа и местности. Но на этих данных всегда будут «белые пятна» в виде подземных коммуникаций, их характеристик и др.

Очевидно, что наличие данных ДЗЗ значительно снижает объем необходимых наземных гео дезических измерений и облегчает процесс наземной топографической съемки за счет предо ставления цифровых изображений территории, которые можно использовать в качестве под ложки в двухмерном или трехмерном видах, но не позволяет полностью исключить наземную съемку. Проведение наземных измерений вызвано и необходимостью контроля данных ДЗЗ, что бы избежать возникновения возможных ошибок при проектировании.

Представляют интерес исследования на предмет оценки ожидаемого снижения стоимости и временных затрат на наземную топографическую съемку за счет использования данных ДЗЗ.

Учитывая, что данные ДЗЗ и результаты наземных геодезических измерений получают в циф ровом виде и создают цифровой векторный план, целесообразно в нормативных документах регламентировать предельные погрешности планового и высотного положения контуров и съе мочных точек, не привязывая их точность к масштабу и сечению рельефа топографического пла на, задавать не масштаб и сечение рельефа, а плотность съемочных точек.

Предлагаем изложенные выше предложения детально рассмотреть на страницах журнала «Геопрофи» и отразить в разрабатываемом АИИС проекте СП \*\*.13330.20\*\* «Инженерно-геодезические изыскания для строительства. Общие правила производства работ».

**Редакция журнала**

# Присоединяйтесь!

## Характеристики:

- **240-каналов**
- Технология Z-Blade
- **Режимы только-GLONASS** и только-BEIDOU
- = 3.5G GSM. Bluetooth, WiFi
- **УКВ радиомодем** (опционально)
- SMS и e-mail оповещение
- Защита от кражи
- 2 батареи с горячей заменой
- **WEB интерфейс**
- Спроектирован в России

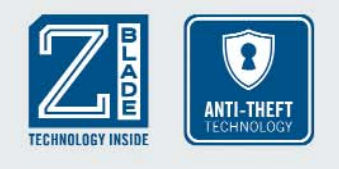

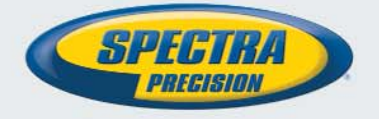

## **GNSS приемник Spectra Precision SP80**

### SP80 - уникальные возможности подключения!

Вам нужен GNSS приемник, который работает со всеми спутниковыми системами, обладает широкими возможностями подключения, защитой от кражи и высокой производительностью? SP80 - вот ответ!

GNSS приемник Spectra Precision SP80 с уникальной технологией обработки сигналов Z-Blade работает со всеми спутниковыми системами и с любыми их сочетаниями, включая режимы работы только с GLONASS и только с BEIDOU.

SP80 обладает уникальным набором вариантов подключения: 3.5G GSM модем, Bluetooth, Wi-Fi, возможностью отправки SMS и email оповещений, а так же функцией защиты от кражи. Опционально доступен УКВ радиомодем.

Прочный и надежный корпус приемника, эргономичный дизайн, дисплей, два аккумулятора с возможностью горячей замены и температурный диапазон работы от -40 °С до +65 °С делают SP80 универсальным решением, готовым к работе в самых сложных условиях.

Мошный и инновационный, GNSS премник SP80 разработан в России для профессиональных геодезистов.

## **SP80: Simply Powerful**

Тримбл РУС 119333, Россия, Москва Ул. Фотиевой 5, стр. 1 Тел. +7 (495) 234 5964 доб. 1001

www.spectraprecision.com

CONTACT YOUR **LOCAL SPECTRA PRECISION DEALER** 

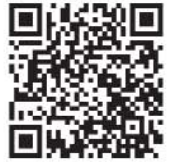

© 2016, Trimble Navigation Limited. Все права защищены. Trimble, логотип с глобусом и треугольником и Spectra Precision являются<br>торговыми марками Trimble Navigation Limited, зарегистрированными в США и в других странах. собственностью соответствующих владельцев

## **Редакция благодарит компании, поддержавшие издание журнала:**

Trimble (Платиновый спонсор), JAVAD GNSS (Золотой спонсор), «ГЕОСТРОЙИЗЫСКАНИЯ», «Руснавгеосеть», «Совзонд», «Геодезические приборы», АО «Роскартография», НАВГЕОКОМ, «Радио-сервис», КБ «Панорама», «Ракурс», «УГТ-Холдинг», ПК «ГЕО», ГУП «Мосгоргеотрест», Центр геодезии, картографии и ИПД

## Издатель

**Информационное агентство «ГРОМ»**

Генеральный директор **В.В. Грошев**

Главный редактор **М.С. Романчикова**

Редактор **Е.А. Дикая** Перевод аннотаций статей

**Е.Б. Краснопевцева** Дизайн макета

**И.А. Петрович**

Дизайн обложки **И.А. Петрович**

Интернет-поддержка **А.С. Князев**

Почтовый адрес: 117513, Москва, Ленинский пр-т, 135, корп. 2 Тел/факс: (495) 223-32-78 Email: info@geoprofi.ru

> **Интернет-версия** www.geoprofi.ru

Перепечатка материалов без разрешения редакции запрещается. Мнение редакции может не совпадать с мнением авторов. Редакция не несет ответственности за содержание рекламной информации.

Свидетельство о регистрации в Минпечати России ПИ № 77-14955 от 03.04.2003 г.

**ISSN 2306-8736** 

Периодичность издания шесть номеров в год.

**Индекс для подписки** в каталоге Агентства «Урал-Пресс» 010688

Тираж 3000 экз. Цена свободная

**Печать** Издательство «Проспект»

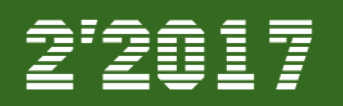

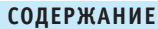

## **ОТ РЕДАКЦИИ**

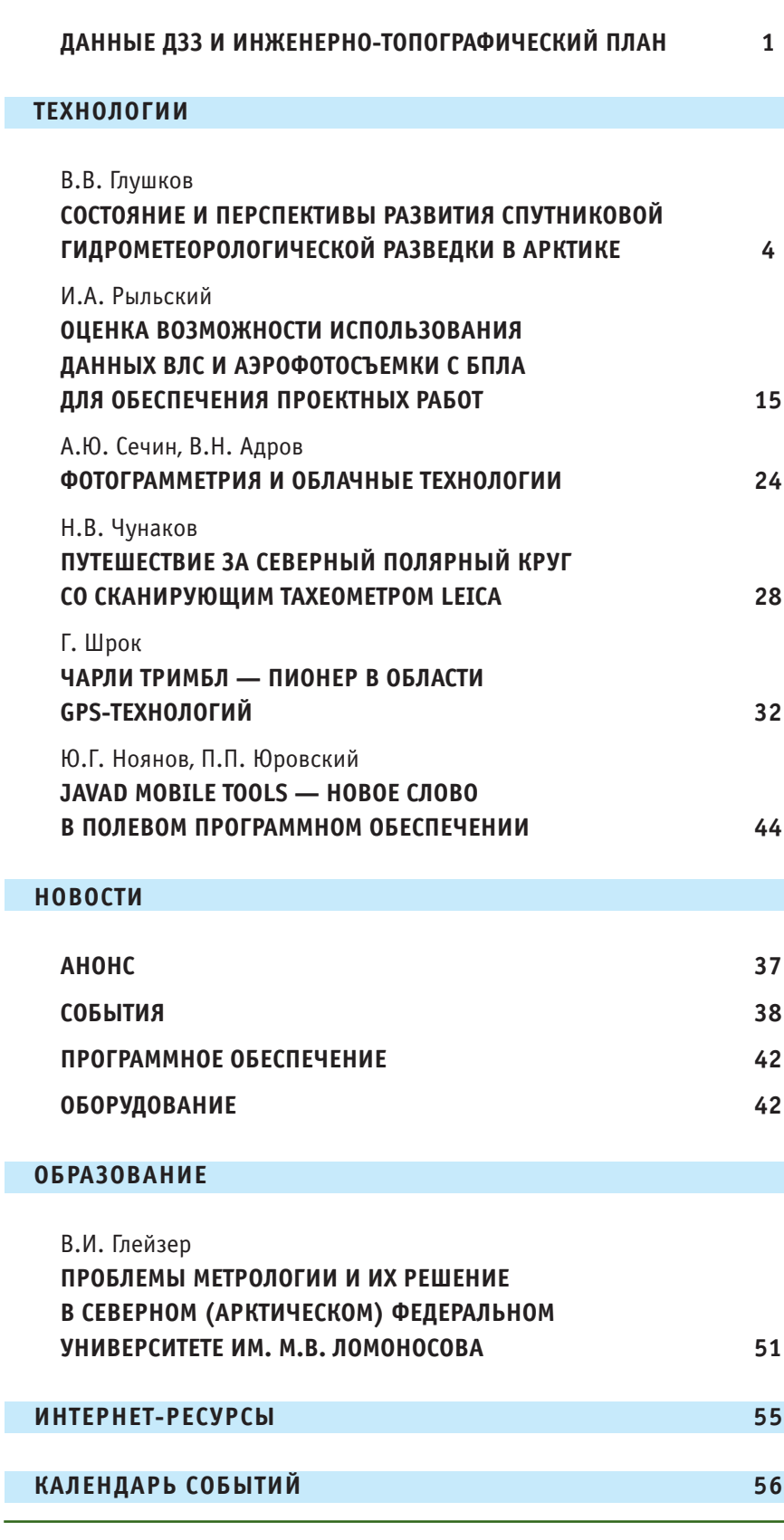

Номер подписан в печать 12.04.2017 г. При оформлении первой страницы обложки использовались изображения, полученные по материалам аэрофотосъемки и воздушного лазерного сканирования, предоставленные компанией «Совзонд».

## **СОСТОЯНИЕ И ПЕРСПЕКТИВЫ РАЗВИТИЯ СПУТНИКОВОЙ ГИДРОМЕТЕОРОЛОГИЧЕСКОЙ РАЗВЕДКИ В АРКТИКЕ**

## **В.В. Глушков** (МИРЭА)

В 1977 г. окончил геодезический факультет Военно-инженерной академии им. В.В. Куйбышева, в 1983 г. — очную адъюнктуру в 29ом НИИ МО СССР. С 2004 г. — профессор Московского государственного университета путей сообщения (МИИТ), с 2015 г. по настоящее время — профессор Московского технологического университета (МИРЭА). Доктор географических наук, доктор технических наук. Действительный член (академик) Российской академии космонавтики им. К.Э. Циолковского.

Арктика или точнее ее часть — Арктическая зона Россий ской Федерации (далее — Арк тическая зона РФ) включает внутренние морские территори альные воды, исключительные экономические зоны акваторий пяти морей, по которым прохо дит Северный морской путь, кон тинентальный шельф, все как открытые, так и «могущие быть открытыми земли и острова», расположенные в Северном Ле довитом океане; сухопутные территории субъектов РФ и му ниципальных образований на побережье северных морей; воздушное пространство.\*

Арктическая зона РФ — это богатейший залежами жидких, газообразных и твердых полез ных ископаемых регион, это уникальный Северный морской путь с его сложной инфраструк турой и ледокольным флотом, это — оспариваемые зарубеж ными государствами территории российского континентального шельфа, наконец, это — фор пост нашей страны на ее север ной окраине (рис. 1).

Для обеспечения националь ной безопасности, безопасности движения морских судов по трассам Северного морского пу ти и созидательной деятельности в арктическом регионе требуется хорошо развитая инфраструкту ра, основанная на спутниковых информационных технологиях, на которых в настоящее время базируются навигация, гидроме теорология и связь. В статье рас сматривается состояние и пер спективы развития спутниковой гидрометеорологической раз ведки и касающиеся ее средства связи в Арктической зоне РФ.

## **Зарождение спутниковой гидрометеорологической разведки Арктики**

Спутниковая гидрометеоро логическая разведка, под кото рой понимается получение дан ных о гидрологических и метео рологических условиях в опре деленных районах Земли, в СССР стала применяться с 1966 г., с запуском на орбиту спутника «Космос-122» (угол наклонения плоскости орбиты спутника к земному экватору (i) равен  $65^\circ$ , י<br>,

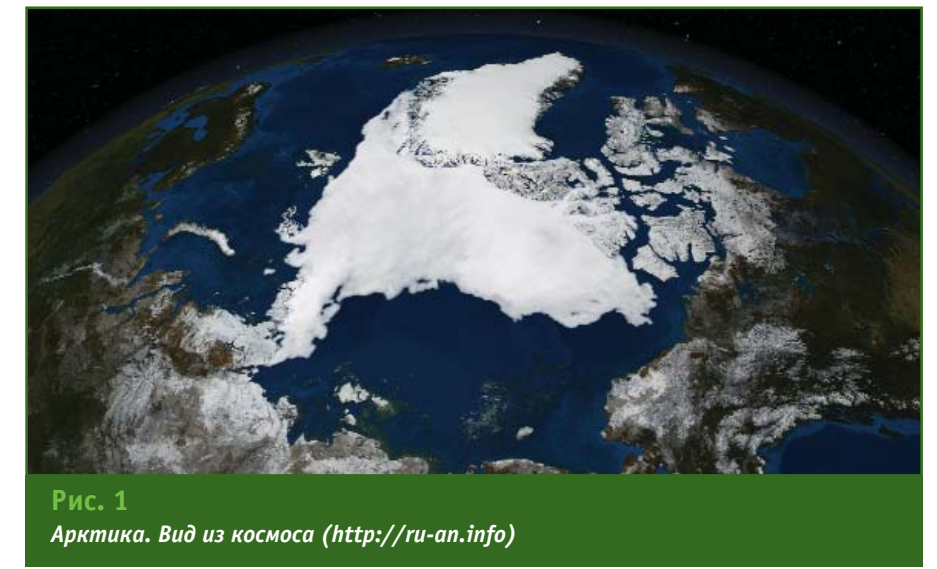

\* Официальное определение Арктической зоны Российской Федерации дано в документе «Основы государственной политики Российской Федерации в Арктике на период до 2020 года и дальнейшую перспективу», утвержденном Президентом РФ 18.09.2008 г. № Пр1969. — *Прим. ред.*

## 2'2017 Геопрофи

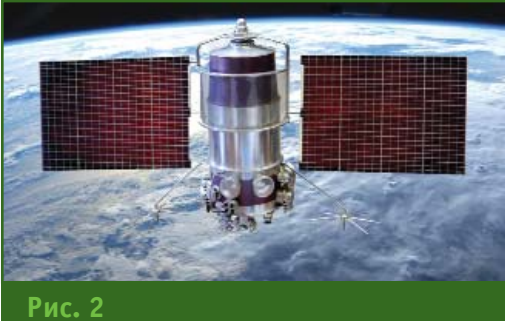

*Метеорологический спутник «Метеор2»*

высота полета (Н) равна 625 км). Он был предназначен для испытания космической системы получения ледовой и метеорологической информа ции в Арктике. В 1967 г. были запущены еще три метеорологи ческих спутника «Космос-144», «Космос-156» и «Космос-184»  $(i = 81,2^{\circ}, H,$  соответственно, — 625 км, 630 км и 635 км). В ре зультате была создана первая отечественная оперативная ме теорологическая космическая система, которая в дальнейшем дополнялась спутниками, полу чившими название «Метеор». На борту этих спутников в качестве полезной нагрузки, кроме теле визионной, размещалась актино метрическая аппаратура, пред назначенная для измерения ин тенсивности излучения поверх ности Земли и атмосферы [1].

К 1969 г. была развернута сеть наземных автономных пунктов для приема со спутни ков «Метеор» гидрометеороло гической информации в режиме реального времени.

В 1972 г. спутники «Метеор» были оснащены сканирующими радиометрами, что позволило выполнять съемку ледовой об становки не только в видимом, но и в инфракрасном (ИК) диа пазоне. С этого времени метео рологические наблюдения стали круглосуточными.

С 1975 г. на орбиты стали за пускать более совершенные ме теорологические спутники вто рого поколения серии «Метеор2» (i = 81,2°, H = 900 км), позволяющие за один оборот вокруг Зем ли снимать и хранить телевизи онную и ИК-информацию с территории, составляющей около 20% поверхности Земли. До 1993 г. был запущен 21 спутник этой серии (рис. 2, [1]).

В 1983 г. на орбиту был запу щен спутник «Космос-1500» («Океан-0Э» № 1) с параметрами і = 98,5°, H = 685 км — головной в серии метеорологических спутников космической системы «Океан», являющейся первой в мире оперативной радиолока ционной системой дистанцион ного зондирования Земли (ДЗЗ). Он предназначался для состав ления морских гидрометеороло гических и специализированных прогнозов, обеспечения безо пасности судоходства и выбора оптимальных маршрутов судов, обнаружения районов загрязне ния поверхности морей и океа нов, изучения деятельного слоя в океане, изучения континен тального шельфа, определения поля ветров по дрейфу облаков, определения физического со стояния ледового покрова (раз рушенность, возраст, заснежен ность, торосность), экологиче ского и кризисного мониторин га, исследования физико-геологических структур и др. [1].

В состав исследовательской аппаратуры спутника «Океан 0Э» № 1 входили:

— многоканальные сканирую щие устройства высокого разре шения МСУ-В и среднего разрешения МСУ-СК:

— два радиолокатора боко вого обзора (право- и левосторонний);

— трассовый сверхвысоко частотный радиометр Р-600;

— трассовый сверхвысоко частотный радиометр Р-225;

— многоканальный сканирую щий сверхвысокочастотный ра диометр «Дельта-2Д»;

— поляризационный спек трорадиометр видимого диапа зона на акустических фильтрах с высоким спектральным разре шением «Трассер»;

— радиотелевизионный комплекс РТВК-М;

— информационная систе ма сантиметрового диапазона БИСУ-П;

— синхронизатор времени и частот;

— бортовая аппаратура сис темы сбора и передачи инфор мации «Кондор-2М».

Комплекс исследовательской аппаратуры в указанном составе обеспечивал формирование и передачу по радиоканалам на пункты приема:

— радиолокационной ин формации с размером элемента изображения 1,3х2,5 км в двух полосах обзора шириной по 450 км;

— радиометрической инфор мации на двух длинах волн сверхвысокочастотного диапа зона в трассовой полосе обзора 130 км с диапазоном измеряе мых температур от 50°К до 310°K;

— многоканальной радио метрической информации сверхвысокочастотного диапа зона с размером элемента изо бражения от 16х21 км до 87х115 км в полосе обзора 900 км при значении диапазона измеряемых температур от 2,7°К до 330°К;

— многоканальной информа ции видимого и ИК диапазона в полосе обзора 180–200 км с размерами элемента изображе ния 50х250 м, в полосе обзора 600 км с размерами элемента изображения от 245х157 м и до 820х590 м и в полосе обзора 1950 км с размерами элемента изображения 1,5х1,8 км;

— спектрорадиометрической информации по 62 измеритель ным каналам в спектральном диа пазоне от 411 нм до 809 нм;

— информации, получаемой с наземных платформ [1].

С 1991 г., когда авиационная ледовая разведка практически перестала проводиться в Аркти ке и весьма ограниченные визу альные наблюдения стали вы полняться только с вертолетов, базирующихся на ледоколах и судах ледового плавания, основ

ным средством сбора ледовой информации в высоких широтах стали искусственные спутники Земли. Их использование суще ственно облегчило задачу про кладывания курса морских судов. Так, при эксплуатации атомного ледокола «Сибирь» для состав ления наиболее безопасных и экономичных путей в арктиче ских морях была использована информация уже с нескольких типов спутников. Например, со спутников «Метеор» поступали изображения облачного покро ва и прогнозы снежной и ледо вой обстановки, а с помощью спутника «Молния» поддержи валась регулярная связь ледоко ла с континентальной базой [2].

## **Действующая группировка** спутников гидрометеорологического и океанографи**ческого обеспечения Арктики**

В 2009 г. на орбиту был выве ден российский спутник «Мете ор-М» № 1 (i = 98,8°, H = 830 км) — первый из серии перспектив ных космических аппаратов гид рометеорологического обеспе чения, входящий в состав кос мического комплекса гидроме теорологического и океаногра фического обеспечения «Мете ор3М». Он предназначался для оперативного получения инфор мации в целях прогноза погоды, контроля озонового слоя и ра диационной обстановки в око лоземном космическом простран стве, а также мониторинга мор ской поверхности, включая ле довую обстановку. Для исследо вания ледового покрова в соста ве полезной нагрузки был пре дусмотрен бортовой радиолока ционный комплекс «Северянин М». Однако последний в течение пяти лет находился в нерабочем состоянии из-за нештатного раскрытия антенны радиолока тора бокового обзора. Спутник «Метеор-М» № 1 был выведен из оперативного использования в 2014 г. В том же году был запу щен спутник «Метеор-М» № 2  $(i = 98.8^{\circ}, H = 825$  км). В последующем планировалось запус тить еще два таких спутника. За всю историю существования спутников серии «Метеор» было запущено более 70 космических аппаратов [1].

По оценкам специалистов, в настоящее время минимально необходимая группировка функционирующих гидрометео рологических спутников должна состоять из девяти космических аппаратов: трех, расположенных на геостационарной орбите (се рии «Электро»), четырех — на приполярных орбитах (серии «Метеор») и двух на высокоэл липтических орбитах.

По состоянию на 2015 г. кос мический комплекс гидрометео рологического и океанографи ческого обеспечения «Метеор 3М» включал один метеорологи ческий спутник «Метеор-М» № 2. В полном составе этот комплекс должен был включать четыре метеорологических и один океанографический спут ники. Геостационарный гидро метеорологический космиче ский комплекс «Электро-Л» включал один спутник серии «Электро-Л» (№ 1) — из-за сбоя в системе ориентации спутник в настоящее время работает ре транслятором в интересах Феде ральной службы по гидрометео рологии и мониторингу окружа ющей среды (Росгидромет). В полном составе этот космиче ский комплекс должен включать три спутника. Многофункцио нальная космическая система ретрансляции «Луч» развернута полностью и включает три гео стационарных спутника «Луч 5А», «Луч-5Б», «Луч-5В» [1].

Таким образом, российская группировка гидрометеорологи ческих спутников пока развора чивается и находится в разви тии, а по некоторым оценкам, даже в кризисном состоянии. В связи с этим, организации Рос гидромета вынуждены работать, в основном (99,5%), с данными, получаемыми с зарубежных кос мических аппаратов [3].

Понятно, что для сохранения паритета в международном обме не гидрометеорологической ин формацией в мирное время и обеспечения независимого мони торинга состояния Арктической зоны РФ в период обострения международной обстановки не обходимы воссоздание и посто янное поддержание соответствую щей российской группировки гидрометеорологических спутни ков, а также модернизация на земного комплекса приема, обра ботки и распространения данных с этих космических аппаратов.

## **• Перспективы создания многоцелевой космической системы в Арктике**

Заметим, что такая работа бы ла инициирована еще в 2006 г., когда Росгидромет и Федераль ное космическое агентство (Роскосмос) (с 2015 г. — Государ ственная корпорация по косми ческой деятельности «Роскос мос») выступили с предложени ем создать перспективную кос мическую систему, предназна ченную для мониторинга гидро метеорологической и ледовой обстановки в Арктической зоне РФ с помощью метеорологиче ских спутников, обращающихся на высокоэллиптических орби тах (ВЭО).

Первоначально полагалось, что основное назначение пер спективной комической системы (условное обозначение «Аркти ка») заключается в функцио нальном дополнении геостацио нарных метеорологических спутников серии «Электро» для оперативного получения в ква зинепрерывном режиме гидро метеорологических данных по арктическому региону для ин формационного обеспечения анализа и прогноза погоды, бе зопасной навигации судов на трассах Северного морского пу ти, а также для решения ряда других прикладных задач в ин тересах высокоширотных або нентов [4].

Целесообразность создания новой космической системы бы

### Геопрофи  $272017$

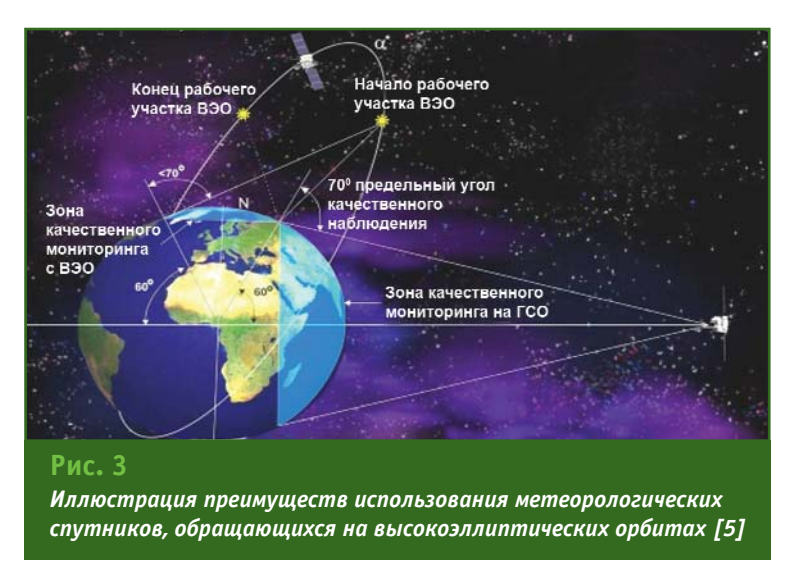

ла обусловлена рядом причин. Мониторинг арктического региона с космических аппаратов, расположенных на геостационарных орбитах, ограничивается географической параллелью 70° с. ш. (рис. 3), а низкоорбитальные метеорологические спутники серии «Метеор» не обеспечивают требуемую периодичность наблюдений. В одном и том же месте они появляются только два раза в сутки, а, например, для оценки такого важного параметра для прогноза погоды, как скорость ветра, этого недостаточно. Кроме того, российская система сбора данных о состоянии окружающей среды в Арктике наземными и авиационными средствами в то время прекратила свое существование, а пользоваться данными с зарубежных космических аппаратов становилось экономически не выгодно, а политически, как это позже подтвердилось, было нецелесообразно [3].

Концепция космической системы «Арктика» была изложена в 2007 г. в совместном докладе делегаций Роскосмоса и Росгидромета на 7-й сессии Консультативного совещания по политике высокого уровня в области спутников Всемирной метеорологической организации [6]. Решение на разработку проекта космической системы «Арктика» было принято в 2008 г. на заседании коллегии Росгидромета и Роскосмоса. Затем оно было отражено в подпрограмме «Освоение и использование Арктики» (приложение 10, п. 9 перечня мероприятий) Федеральной целевой программы (ФЦП) «Мировой океан» [7].

На основании вышеперечисленных документов был подготовлен проект технического задания на опытную конструкторскую работу (ОКР) «Разработка системного проекта многоцелевой космической системы  $(MKC)$ «Арктика». Шифр: ОКР «МКС «Арктика» [7]. Заказчиком ОКР выступил Роскосмос, исполнителями — кооперация организаций ракетно-космической промышленности (НИЦ «Планета», ФГУП «НПО им. Лавочкина», АО «НИИ ТП», АО «Информационные спутниковые системы» им. академика М.Ф. Решетнева». ОАО «Газпром космические системы») [6].

Целью ОКР стала разработка системного проекта МКС «Арктика», обеспечивающей решение задач гидрометеорологии, связи, вещания, навигации, мониторинга состояния природной среды, безопасности жизнедеятельности и природопользования в Арктической зоне РФ.

В числе основных задач, которые предстояло решать МКС «Арктика» и которые были положены в основу разрабатываемого системного проекта на ее создание, были определены следующие [7, 8]:

- навигационное и гидрометеорологическое обеспечение воздушного, морского, речного и наземного транспорта, системы поиска и спасения терпящих бедствие судов и самолетов КОСПАС-САРСАТ;

- оперативная оценка состояния ледового покрова, атмосферы и облачных систем, морской поверхности, снежного покрова;

- информационное обеспечение и связь: создание, поддержка и информационное обеспечение надежной системы спутниковой связи, сети Интернет, геоинформационных систем различного назначения;

- поиск залежей углеводородов и твердых полезных ископаемых на континентальном шельфе Северного Ледовитого океана:

- мониторинг экзогенных геологических процессов, деградации многолетней мерзлоты;

- создание и периодическое обновление кадастров природных ресурсов:

- мониторинг экологической обстановки на акваториях арктических морей, выявление и наблюдение за источниками загрязнения окружающей среды;

— контроль экономической и другой деятельности, мониторинг чрезвычайных ситуаций.

Баллистическое построение МКС «Арктика», разработанное с учетом перечня решаемых задач, представлено на рис. 4  $[9, 10].$ 

В состав МКС «Арктика» должны были войти три подсистемы: «Арктика-М», «Арктика-Р» и «Арктика-МС».

Подсистема «Арктика-М» предназначена для непрерывного гидрометеорологического мониторинга арктического региона и для гелиогеофизического мониторинга полярной области окружающего космического пространства.

Штатная орбитальная группировка этой подсистемы должна состоять из двух спутников, об-

ращающихся на высокоэллиптических орбитах типа «Молния» (i = 63°, период обращения спутников вокруг Земли (T) - около 12 часов). Такая орбита позволяет спутнику большую часть времени находиться вблизи апогея (наиболее удаленной от Земли точки орбиты) над северным полушарием на высоте около 40 тыс. км. В результате арктический регион и, в частности, близполюсное пространство, становятся полностью доступными для наблюдения такими спутниками.

Основным назначением спутников рассматриваемой подсистемы является обеспечение функционирования бортового комплекса целевой аппаратуры для получения гидрометеорологических данных на рабочем участке орбиты и гелиогеофизических данных по высоте орбиты, передачи полученных данных в наземный комплекс приема обработки и распространения данных Росгидромета, ретрансляции гидрометеорологических данных с наземных платформ и сигналов с аварийных буев системы КОСПАС-САРСАТ.

С учетом назначения спутников подсистемы «Арктика-М» в состав их бортовой целевой аппаратуры должны входить: два комплекта многоканального сканирующего устройства типа МСУ-ГС, гелиогеофизический аппаратурный комплекс, бортовой радиотехнический комплекс; бортовая система сбора данных, бортовая навигационная аппаратура потребителя (НАП) систем ГЛОНАСС (РФ) и GPS (США) [7].

При этом основными характеристиками перечисленной бортовой аппаратуры должны быть следующие [8]:

- используемые спектральные каналы многоканального сканирующего устройства: видимого диапазона (0,5-0,9 мкм) три канала; инфракрасного диапазона (3,5-13,2 мкм) - восемь каналов;

— размер кадра МСУ: 20х20<sup>°</sup>;

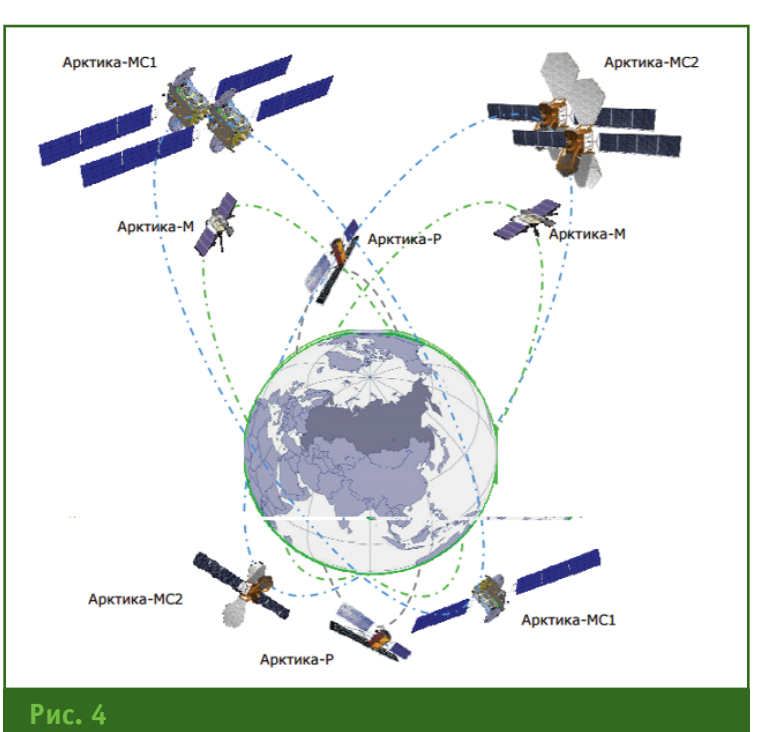

Баллистическое построение МКС «Арктика» [10]

- пространственное разрешение: видимый диапазон - не хуже 3"; инфракрасный диапазон - не хуже 23";

- периодичность сеансов съемки всего диска Земли -15-30 минут:

— средняя квадратическая погрешность (далее - точность) координатной привязки изображения сканера МСУ-ГС в окрестности подспутниковой точки - не более 1 км;

- точность привязки двух изображений сканера МСУ-ГС. полученных с временным интервалом 0,5 часов, в 40-градусной зоне на земной поверхности от подспутниковой точки - не более 2,5 км;

— вид наблюдений: непрерывные наблюдения для арктического региона.

Подсистема «Арктика-Р» предназначена для всепогодного и круглосуточного радиолокационного мониторинга арктического региона: ледовой обстановки и морских границ, движения судов по трассам Северного морского пути, районов добычи нефти и газа с целью обнаружения чрезвычайных ситуаций техногенного и природного характера, экологической обстановки и изменений климата, хозяйственной деятельности.

Штатная группировка подсистемы «Арктика-Р» должна состоять из двух спутников, обращающихся на круговых солнечносинхронных орбитах с i = 98° и  $H = 550 - 750$  KM.

Предполагалось, что подсистема «Арктика-Р» будет строиться на базе радиолокационного сегмента космической системы ДЗЗ «СМОТР», проект которой был разработан ОАО «Газпром космические системы». В составе космической системы ДЗЗ «СМОТР», предназначенной для мониторинга трубопроводов и инфраструктуры, предполагалось использовать по два спутника оптоэлектронной и радиолокационной съемки земной поверхности. Но в арктических условиях продолжительных полярных ночей и сплошной облачности в ряде районов использование спутников оптоэлектронного наблюдения малоэффективно, зато радиолокационная съемка позволяет получить достоверную информацию по ледовой обстановке в любое время года.

 $8<sup>1</sup>$ 

## **2'2017 FEATPAQU**

Построение орбитальной группировки спутников подсистемы «Арктика-Р» было оптимизировано по критерию приоритетного наблюдения арктического региона. Однако при этом должна быть обеспечена возможность радиолокационной съемки объектов и районов, расположенных также в любом другом регионе Земли [6].

Основными характеристиками подсистемы «Арктика-Р» были определены следующие  $[7, 8]$ :

— используемый частотный диапазон: Х (9,5-9,8 ГГц);

- основные режимы радиолокационной съемки: детальный, обзорный, маршрутный, интерферометрический (включая дифференциальный):

- режимы передачи информации: непосредственная, запись в бортовое записывающее устройство для последующей передачи на наземный комплекс;

- поляриметрические режимы: полная поляриметрическая матрица;

— ширина полосы обзора на местности не менее: 450 км детальные режимы; 600 км обзорные режимы;

- пространственное разрешение не хуже: 1 м (детальный режим); 10 м (маршрутный режим), 100 м (обзорный режим);

- производительность не менее 100 районов в сутки, 60 млн км<sup>2</sup> в год;

- оперативность наблюдений до 10 раз в сутки для объектов в арктическом регионе;

- точность определения координат объектов без использования опорных точек местности и другой независимой информации о текущих координатах транспортного средства или стационарного объекта, идентифицируемого на радиолокационном снимке - не хуже 500 м;

- оперативность выполнения заявок на съемку в арктическом регионе - в течение 12-24 час.

Кроме радиолокационной аппаратуры спутники «Арктика-Р» должны быть оснащены бортовой НАП систем ГЛОНАСС и GPS.

При разработке системного проекта выяснилось, что подсистема «Арктика-Р» является одной из проблематичных, поскольку ни одного российского радиолокационного спутника высокого разрешения тогда еще запущено не было. В то же время стоимость создания этой подсистемы была самой низкой по сравнению с другими подсистемами МКС «Арктика» — ее предполагалось создавать в рамках государственно-частного партнерства, но почти полностью на внебюджетные средства [6].

Подсистема «Арктика-МС» предназначена для обеспечения мультисервисной (мультимедийной) широкополосной связи с подвижными объектами и абонентами, а также цифрового телерадиовещания в Арктической зоне РФ.

Это обусловлено тем, что в 1990-х гг. действующая система радиосвязи в Арктической зоне РФ, базирующаяся на радиостанциях и наземных каналах Росгидромета, была фактически разрушена, а в настоящее время для обеспечения радиосвязи и распространения информации по безопасности мореплавания в арктических морях используется, в основном, спутниковая система **UHMAPCAT** (International Maritime Satellite Organization Inmarsat) международной компании спутниковой связи, в которую входят 11 геостационарных телекоммуникационных спутников. Однако при использовании этой системы в высоких широтах имеют место проблемы со связью, обусловленные ее неустойчивой работой при углах возвышения спутников над горизонтом менее 5°. Кроме того, спутники системы ИНМАРСАТ полностью не покрывают трассы Северного морского пути - имеется разрыв рабочей зоны примерно от 100° в. д. до 140° в. д. [11].

С учетом этого штатная орбитальная группировка спутников подсистемы «Арктика-МС» должна была состоять из трех аппаратов, обращающихся на высокоэллиптических орбитах типа «Тундра» ( $i = 63^\circ$ , Н в апогее порядка 50 тыс. км, Т = 24 часа) и включать два сегмента: коммерческий («Арктика-МС1») и государственный - президентской связи, управления воздушным движением, ретрансляции навигационных сигналов («Арктика-МС2») [12].

В целом же подсистема «Арктика-МС» была ориентирована на предоставление следующих услуг:

- спутникового цифрового радиовещания в L-диапазоне частот  $(1452 - 1550$ M<sub>LI</sub> 1610-1710 MFu):

- спутникового телевизионного вешания и мультимедийных услуг в Ки-диапазоне частот  $(10,7-12,75)$   $\Gamma$ [u];

- приема и передачи цифровой информации фиксированной связи и мультимедийных услуг в С-диапазоне частот  $(3.5 - 4.2)$   $\Gamma$ [u]:

— приема и передачи цифровой информации фиксированной связи, в том числе услуг сети Интернет и других программ пассажирам самолетов в Ки-диапазоне частот (10,7-12,75 ГГц);

- обеспечения подвижной президентской связи в L-диапазоне, в том числе диспетчерской связи;

- ретрансляции потребителям дифференциальных поправок и навигационных сигналов систем ГЛОНАСС и GPS.

По оценкам специалистов, по окончательному техническому облику этой подсистемы пока еще есть некоторые неясности. Они обусловлены отсутствием бизнес-модели ее коммерческого использования и четкого понимания, какие услуги связи будут востребованы, а главное не определено, кто будет финансировать разработку этой масштабной и самой дорогостоящей

телекоммуникационной компо ненты МКС «Арктика». Так, при общей стоимости МКС «Арктика» порядка 70 млрд руб. стоимость создания подсистемы «Аркти ка-МС» вместе с наземным комплексом и средствами выведе ния спутников на орбиту состав ляет около 40 млрд руб. [6].

Кроме орбитальной группи ровки спутников в состав каж дой из трех перечисленных под систем МКС «Арктика» должны также входить:

— космический комплекс в составе ракетно-космического комплекса и наземного ком плекса управления спутниками подсистемы;

— наземный комплекс прие ма, обработки и распростране ния спутниковых данных и ин формационных систем (для подсистем «Арктика-М» и «Арктика-Р»):

— наземный технологиче ский комплекс приема и обра ботки спутниковых данных для контроля стабильности характе ристик целевой аппаратуры (для подсистем «Арктика-М» и «Арктика-P»), отработки решений по нештатным ситуациям с целевой аппаратурой, а также перспек

тивных технологий и программ ного обеспечения;

— центр управления связью, центральные наземные станции подачи программ и связи;

— наземные средства кон троля (для подсистемы «Аркти ка-МС»).

Функциональная схема МКС «Арктика», включающая косми ческую и наземную компоненты, приведена на рис. 5 [13].

Наземные комплексы управ ления и контроля, пункты прие ма и обработки информации подсистем должны быть объеди нены каналами передачи дан ных. Для этой цели планирова лось проведение модернизации основных центров, расположен ных в Москве, Новосибирске, Ха баровске, Тикси, в населенном пункте Баренцбург (архипелаг Шпицберген), а также создание более 100 региональных цент ров приема и обработки инфор мации [6].

В рамках системного проекта были проработаны следующие возможности, которые должна обеспечивать МКС «Аркти ка» [7]:

— периодическое наблюде ние за наличием и количеством льда, границами льдов с различ ными характеристиками, воз растными градациями и состоя нием поверхности ледяного по крова, наличием и состоянием полыней, каналов и разводий в ледяном покрове;

— мониторинг айсбергов на чистой воде и среди льдов;

— определение скорости и направления приводного и при ледного ветра, а также поверх ностных течений;

— оценку уровня моря и ха рактеристик волнения моря, цвета и прозрачности морской воды, степени загрязненности акватории;

— определение температуры поверхности морской воды;

— детектирование (обнару жение) облачности, слежение за облачностью, выявление аэро золя в приводном слое, коорди нирование полученных данных в любое время года;

— дискриминацию (различе ние) снега и облачности;

— детектирование низкой облачности и туманов, облач ности малых размеров;

— оценку температуры по верхности океана и температуры поверхности льда (ночью);

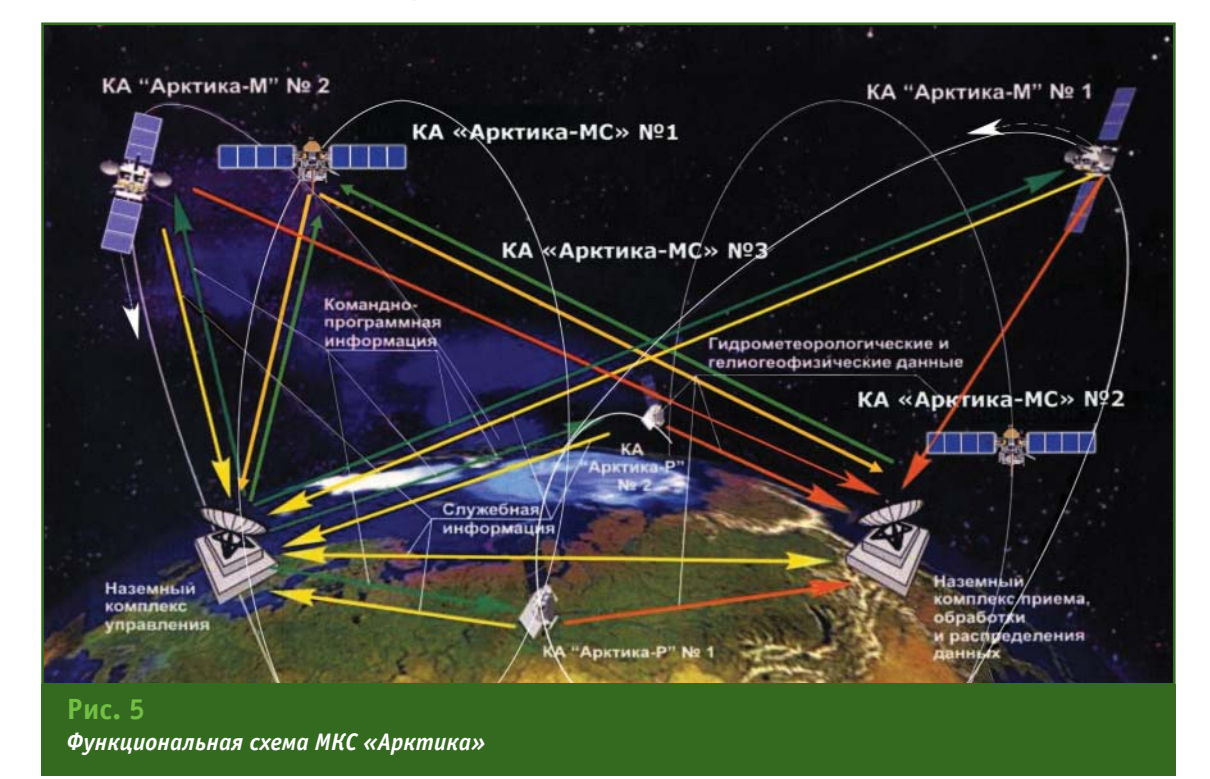

— детектирование и опреде ление координат полыней и раз водий.

Технические средства МКС «Арктика» для мониторинга льдов должны быть независи мыми от условий видимости и естественной освещенности, обеспечивать инструментальное разрешение на местности 30–70 м. Оперативность поступ ления спутниковой информации о распределении и состоянии ледяного покрова (тактической ледовой информации) непос редственно на суда и ледоколы не должна превышать несколько часов [7].

Для обеспечения безопасно го плавания судов в высоких ши ротах МКС «Арктика» должна позволять [7]:

— получать спутниковые (ра диолокационные) снимки непос редственно на приемные устрой ства судов в море. При этом аква тория, охватываемая одним снимком, должна иметь размеры 200-300 миль<sup>2</sup> (что соответствует расстоянию суточного перехо да каравана судов во льдах). Точ ность определения координат су дов во льдах должна соответ ствовать точности современных средств определения места судна в море (порядка 10–100 м);

— разрабатывать обзорные и оперативные ледовые карты, осуществлять монтаж спутнико вых снимков, охватывающих ак ваторию Северного морского пу ти, для структур управления дви жением судов на трассах Север ного морского пути (Админист рация Северного морского пути, штабы морских операций Запад ного и Восточного секторов Се верного морского пути и др.). Дискретность полного обновле ния этих данных должна состав лять 1–3 суток;

— обеспечивать передачу и прием навигационной и гидро метеорологической информа ции, а также оповещений о бедствии судов и самолетов, по их поиску и спасению, о ледовой обстановке и др.;

— осуществлять мониторинг судов посредством обработки сигналов от судовой аппаратуры автоматической идентификаци онной системы с передачей ин формации в центр сбора дан ных;

— решать задачи организа ции управления воздушным движением в арктическом ре гионе и обеспечения кросспо лярных (т. е. через Северный по люс) перелетов авиации.

Разработка системного про екта на создание МКС «Арктика» была завершена в 2012 г. Про ект получил одобрение Прави тельства РФ, поскольку отвечал основам долгосрочной государ ственной политики нашей стра ны в Арктике, а также поддерж ку Всемирной метеорологиче ской организации. По оценкам специалистов, *«МКС «Арктика» не только функционально до полнит и территориально рас ширит международную геоста ционарную метеорологическую систему, но также будет иметь большое самостоятельное зна чение для стратегических ин тересов Российской Федера ции»* [14].

Объявленный в 2012 г. кон курс на создание подсистемы гидрометеорологического мо ниторинга арктического регио на «Арктика-М», состоящей из двух спутников, выиграло ФГУП «НПО им. А.С. Лавочкина» (цена контракта 5,4 млрд руб.). В со ответствии с конкурсной доку ментацией на первом этапе (ко нец 2015 г.) планировалось создать наземный комплекс уп равления спутниками подсисте мы и запустить на орбиту один из двух аппаратов. Второй этап должен быть осуществлен в 2016–2017 гг. [15].

Важность создания подсис темы гидрометеорологического мониторинга арктического ре гиона наряду с другими задача ми отмечена в «Стратегии раз вития Арктической зоны Рос сийской Федерации и обеспече ния национальной безопасно

сти на период до 2020 года», ут вержденной Президентом РФ 20 феврая 2013 г. [16]. В част ности, в п. 15, говорится сле дующее: *«В целях развития ин формационных технологий и связи и формирования единого информационного простран ства в Арктической зоне Рос сийской Федерации предусмат ривается:*

*... б) создание надежной сис темы оказания услуг связи, на вигационных, гидрометеороло гических и информационных ус луг, включая освещение ледо вой обстановки, обеспечиваю щей прогнозирование и предуп реждение чрезвычайных ситуа ций природного и техногенного характера, ликвидацию их по следствий, эффективный контроль хозяйственной и иной деятельности в Арктике, в том числе за счет примене ния глобальной навигационной спутниковой системы ГЛОНАСС и создания многоцелевой космической системы «Аркти ка» …».*

Однако в ноябре 2015 г. стало известно, что начало разверты вания подсистемы «Арктика-М» переносится на более поздний срок из-за запрета, объявленного Госдепартаментом США на поставку комплектующих, необ ходимых для создания полезной нагрузки российских спутников (примерно 50% комплектующих — импортные). Отечественная электронная промышленность, к сожалению, до сих пор не вышла на требуемый уровень. Очевид но, в связи с этим, в проекте Фе деральной космической про граммы на 2016–2025 гг. появи лись новые даты запуска перво го спутника подсистемы «Аркти ка-М»  $-$  2017 г. и второго  $-$ 2019 г. [17].

В настоящее время прораба тывается и эконом-вариант МКС «Арктика», например, возмож ность установки телекоммуни кационного оборудования, предназначенного для спутни ков подсистемы «Арктика-МС»,

на спутники подсистемы «Арк тика-М». Кроме того, как отмечается в отчете о реализации ФЦП «Мировой океан» по со стоянию на 1 апреля 2016 г.: *«В ходе разработки многоцеле вой космической системы «Арк тика»… выявлено, что среди ее подсистем космическая сис тема дистанционного зондиро вания Земли на радиолокацион ных космических аппаратах «АрктикаР» является наибо лее востребованной для эконо мики страны и может быть коммерчески эффективной …»* [18].

Какие шаги в части разработ ки и изменения ранее принятого технического облика МКС «Арк тика» будут приняты, вероятно, скоро станет известно.

Между тем, в августе 2016 г. в Министерстве транспорта РФ была завершена разработка, по сути, альтернативного проекта под названием «Единая защи щенная информационная связ ная система транспортного комплекса Арктической зоны России (ЕЗИС ТКА)». Представ ляя проект, директор департа мента программ развития Ми нистерства транспорта РФ А.К. Семенов отметил, что ос воение Арктики входит в число важнейших государственных приоритетов, но добраться до «арктических сокровищ» невоз можно без развитой транспорт ной системы и ее навигационно связного и информационного обеспечения. Главная особен ность нового комплекса — уни версальная доступность и воз можность использования всеми видами транспорта, причем связь на всех арктических трас сах должна быть безупречной и независимой от зарубежных систем. За основу интегриро ванной системы будут взяты оп тико-волоконные, радио- и спутниковые средства и такие рос сийские спутниковые системы как навигационная ГЛОНАСС, связи «Гонец», ретрансляции «Луч» и др. Только с помощью нескольких систем, ЕЗИС ТКА сможет гарантированно обеспе чить потребителей разноплано вой и достоверной информаци ей [15, 19].

В заключение отметим, что Россия не единственная страна, готовящая проекты по разверты ванию спутниковых систем свя зи, вещания и мониторинга в Арктике. Аналогичные разра ботки проводятся Норвежским космическим центром совместно с оператором спутникового ве щания Telenor Satellite Broadcasting. О своих намерени ях развивать спутниковую связь в Арктике заявило также Канад ское космическое агентство. Од нако взаимодействовать по это му вопросу с Россией Канада от казалась. Нам же отступать не куда, помощи просить не у кого — в настоящее время остается надеяться только на политичес кую волю руководства нашей страны, а также на собственные силы и средства. Ведь будущее Арктики, а, следовательно, и России, связано с развитием спутниковых информационных технологий.

### **Список литературы**

1. Википедия. https://ru.wikipedia.org/wiki.

2. Болосов А.Н. Полярная авиа ция России. 1946–2014 гг. Книга вторая. — М.: Паулсен, 2014.

3. Данилов А.И., Дмитриев В.Г., Фролов И.Е. Развитие работ и ис следований в Арктике в области гидрометеорологической безопас ности // Проблемы Арктики и Ан тарктики. — 2010. — № 1. — С. 47–48.

4. Успенский А.Б. Спутниковые методы гидрометеорологического обеспечения отраслей экономики и населения информацией о состоя нии и тенденциях изменения окру жающей среды. — http://pla net.iitp.ru.

5. В.А. Асюшкин, П.А. Грешилов, В.В.Ефанов, М.Б.Мартынов, А.А. Мо ишеев, С.А. Немыкин, В.М. Романов, И.Л. Шевалев. Автоматические кос мические аппараты для фундамен тальных и прикладных научных ис следований. — М.: Изд-во МАИ ПРИНТ, 2010.

6. Ломов А. Космическая «арк тикуляция» // CONNECT! Мир связи.  $-2012. - N2.8$ 

7. Федеральная целевая про грамма «Мировой океан», подпро грамма «Освоение и использование Арктики». V. Требования к выпол нению опытно-конструкторской работы «Арктика». Шифр: ОКР «МКС «Арктика». Постановление Прави тельства РФ от 10 августа 1998 г. № 919.

8. Носенко Ю.И., Севастья нов Н.Н., Дядюченко В.Н., Поли щук Г.М., Асмус В.В. Многоцелевая космическая система «Арктика», перспективы ее создания / Доклад на 7-й Всероссийской открытой ежегодной конференции «Совре менные проблемы дистанционного зондирования Земли из космоса», Москва, ИКИ РАН, 16–20 ноября 2009 г.

9. Шалагинов А.В. Проекты мно гофункциональных спутниковых систем для Арктических регионов России. — www.tssonline.ru.

10. Многоцелевая космическая система «Арктика». — http://bas tion-opk.ru.

11. Пересыпкин В.И. Проблемы и решения арктической транспорт ной системы. — www.morvesti.ru.

12. Технологии высоких широт. Воздух. — http://arctictime.ru.

13. Функциональная схема МКС «Арктика». — https://defence.ru.

14. Данилов А.И., Дмитриев В.Г., Фролов И.Е. Развитие работ и ис следований в Арктике в области гидрометеорологической безопас ности // Проблемы Арктики и Ан тарктики. — 2010. — № 1. — С. 47–48.

15. Объявлен конкурс на созда ние космической системы «Аркти ка-M». — www.odnako.org.

16. Стратегия развития Аркти ческой зоны Российской Федера ции и обеспечения национальной безопасности на период до 2020 го да. Утверждена Президентом РФ 20 февраля 2013 г.

17. «Арктика» попала под санк ции Госдепартамента. http://izvestia.ru.

18. Краткие отчеты о реализа ции ФЦП «Мировой океан» (данные на 1.04.2016). — http://fcp.econo my.gov.ru.

19. ГЛОНАСС ляжет в основу на вигации в российской Арктике. http://ati.su.

## HOBUHKA! 2000м без отражателя!

## **SOKKIA**

Электронный<br>тахеометр

**CX-105LN** 

![](_page_14_Picture_3.jpeg)

 $\overline{a}$ 

![](_page_14_Picture_5.jpeg)

西南县

## **ВОЗДУШНОЕ ЛАЗЕРНОЕ** СКАНИРОВАНИЕ:

высокоточный рельеф, детальные ортофотопланы, **ЗD-данные** 

цифровой Воздушное лазерное сканирование с одновременной аэрофотосъемкой позволяет быстро и экономично создавать топографические планы городской, залесённой или труднодоступной территории масштаба от 1:500 до 1:2000.

## КАКИЕ ЗАДАЧИ РЕШАЕТ МЕТОД?

создание топографических планов для проектирования подготовка качественного ортофотоплана или цифровой модели рельефа обновление кадастровой основы на населенный пункт.

## МЕТОД БУДЕТ ПОЛЕЗЕН:

проектировщикам

предприятиям горной промышленности

архитектурным управлениям муниципалитетов

предприятиям топливно-энергетического комплекса

агрохолдингам с поливным земледелием или сложным рельефом местности

компаниям, реализующим инфраструктурные проекты.

## SOVZOND

![](_page_15_Picture_14.jpeg)

![](_page_15_Picture_15.jpeg)

![](_page_15_Picture_16.jpeg)

![](_page_15_Picture_18.jpeg)

www.sovzond.ru

## ОЦЕНКА ВОЗМОЖНОСТИ ИСПОЛЬЗОВАНИЯ ДАННЫХ ВЛС И АЭРОФОТОСЪЕМКИ С БПЛА ДЛЯ ОБЕСПЕЧЕНИЯ ПРОЕКТНЫХ РАБОТ

## И.А. Рыльский («Совзонд»)

В 2002 г. окончил географический факультет МГУ им. М.В. Ломоносова по специальности «магистр географии и картографии». После окончания университета работал в компаниях «Диорит», «Арк-он», «АртГео», в МГУ им. М.В. Ломоносова. С 2015 г. работает в компании «Совзонд», в настоящее время директор по науке и инновациям. Кандидат географических наук.

В настоящее время в области крупномасштабного картографирования происходят бурные изменения, связанные с развитием ряда ключевых технологий сбора и обработки пространственных данных. Среди прочих, отметим следующие:

- лазерное сканирование (воздушное, мобильное, назем-HOe):

- различные виды аэросъемки с беспилотных летательных аппаратов (БПЛА), в основном, пассивной:

— интегрированное (ГНСС + ИНС) точное позиционирование подвижной съемочной аппаратуры.

Упомянутые технологии за последние 15 лет фактически произвели революцию в точности, скорости и стоимости сбора пространственных данных.

Инерциальные навигационные системы (ИНС) с использованием волоконно-оптических гироскопов и акселерометров (позднее - MEMS-решения) в сочетании с глобальными навигационными спутниковыми системами (ГНСС) позволили решить задачу определения линейных и угловых параметров ориентации съемочной аппаратуры и носителей в пространстве, а также принципиально повысили точность навигации. Лазерные сканеры достигли точности однократных измерений дальности от долей миллиметров (наземное сканирование) до нескольких сантиметров (воздушное сканирование). Беспилотные летательные аппараты позволили существенно снизить минимальную площадь аэросъемки и стоимость затрат на один самолето-вылет.

Однако в ряде случаев одна и та же ниша на рынке услуг, ранее безраздельно принадлежавшая одной из технологий (например, наземной топографической или космической съемкам), становится объектом конкурентной борьбы нескольких одновременно развивающихся инновационных решений. Это неизбежно вызывает необходимость сравнения характеристик и особенностей итоговых результатов, полученных разными технологиями при решении одной и той же задачи.

Подобным примером «технологического противостояния» является борьба воздушного лазерного сканирования, совмещенного с аэрофотосъемкой (АФС), с пилотируемых летательных аппаратов и аэрофотосъемки с БПЛА легкого и среднего классов при решении задач картографического обеспечения проектных работ.

## • Технология ВЛС - воздушное лазерное сканирование, совмещенное с аэрофотосъемкой

В конце 1990-х гг. в области методов получения картографических материалов высокой детальности (масштаба 1:5000 и крупнее) произошли серьезные перемены. Они были вызваны появлением новых технологий дистанционного зондирования Земли с использованием импульсных лазеров. Вместо классической аэрофотосъемки потребителям картографической информации была предложена высокоточная лазернолокационная съемка в сочетании с цифровой аэрофотосъемкой. Последний вид съемки в дальнейшем будем именовать «воздушное лазерное сканирование», или ВЛС, что подразумевает использование тандема «лазер + АФС», поскольку лазерное сканирование без аэрофотосъемки применяется редко.

Постепенное распространение данной технологии в мире и прогресс в области создания цифровых камер и лазерных сканеров привели к повышению точности и подробности данных, получаемых по этим материалам - от 1:5000 в конце

## Гвопрофи 2'2017

1990-х гг. до 1:500 к началу 2015 г.

Лазерное сканирование является разновидностью активной съемки. Установленный на авиационный носитель (самолет, вертолет) полупроводниковый лазер работает в импульсном режиме и проводит дискретное сканирование поверхности Земли и объектов, расположенных на ней, регистрируя направление и время прохождения лазерного луча (рис. 1). Таким образом, удается однозначно локализовать в пространстве точку (или точки, если отражений было много), от которой отразился лазерный луч. Текущее положение лазерного сканера определяется с помощью высокоточного спутникового приемника, работающего в дифференциальном режиме совместно с ИНС. Зная углы разворота и относительные смещения между компонентами описанного измерительного комплекса, можно однозначно определить абсолютные координаты каждой точки лазерных отражений в пространстве.

Поскольку лазерный сканер излучает и принимает сотни тысяч импульсов в секунду, периодически меняя направление излучения («качая» луч как маятник из стороны в сторону в вертикальной плоскости, ортогональной к направлению движения носителя, например, вертолета), и смещается вместе с носителем, то территория съемки оказывается покрытой множеством точек лазерных отражений. Для каждой точки известны координаты, интенсивность отраженного сигнала, а также порядок отражения (было ли это первое отражение - от самого высокого объекта в данной точке, или последнее - от земли или здания). В результате совместной обработки лазерной альтиметрии, данных ИНС и приемников ГНСС, формируется массив нерегулярно располо-

![](_page_17_Picture_5.jpeg)

женных точек, для которых известны пространственные координаты, интенсивность отраженного сигнала и ряд дополнительных параметров. После автоматизированной обработки точек лазерных отражений создается высокоточная цифровая модель рельефа (ЦМР) территории.

Одновременно с лазерным сканированием ведется аэрофотосъемка поверхности земли с помощью цифровой камеры, регистрирующей изображение (снимок) в видимом или инфракрасном (ИК) диапазоне электромагнитного излучения. Цифровые снимки регистрируются в накопителе на борту летательного аппарата. Наличие точных меток времени позволяет определить элементы внешнего ориентирования камеры для трансформирования снимков, а также осуществить привязку центров фотографирования снимков для их последующего объединения в единый бесшовный ортофотоплан местности.

Приведенные данные показывают, что производительность ВЛС (лазер + АФС) не уступает обычной аэрофотосъемке в видимом или ИК-диапазоне. При этом пользователь получает многозональные снимки одновременно с данными воздушного лазерного сканирования, а по цене ВЛС существенно не отличается от традиционной аэрофотосъемки. Однако ценность этих данных существенно выше,

чем у данных классической аэрофотосъемки или космической съемки.

Кроме воздушного лазерного сканирования, ни один из применяющихся в настоящее время методов дистанционного зондирования Земли, не обладает возможностью одновременно получать и видимую поверхность (кроны деревьев или густой растительности), и рельеф земной поверхности под кронами. Действительно, оптикоэлектронные системы наблюдения дают информацию о видимой поверхности, оставляя рельеф невидимым, радарная съемка — либо о рельефе, либо о видимой поверхности (в зависимости от длины волны). Только воздушное лазерное сканирование сочетает в себе лучшие черты каждого из методов, обладая при этом субдециметровой точностью определения высот рельефа. Именно благодаря этому свойству, воздушное лазерное сканирование является одним из немногих методов, позволяющих получить точные геометрические параметры объектов, используя прямые измерения.

На данных лазерного сканирования в трехмерном виде хорошо различимы «висячие» объекты: провода и опоры линий электропередачи, легкие вертикальные конструкции и небольшие  $\overline{10}$ размерам конструктивные элементы (отдельно стоящие столбы, балки, рекламные щиты и т. п.).

Наличие информации о рельефе и наземных объектах позволяет непосредственно в трехмерном режиме автоматически получать высоты деревьев и зданий, определять расстояние от провода до объекта (так называемый провис проводов). строить профили с учетом возвышающихся над земной поверхностью объектов - все это делается без полевых работ, только по данным воздушного лазерного сканирования.

В зависимости от масштаба инженерно-топографического плана определяется необходимая плотность сканирования количество точек лазерных отражений на 1 м<sup>2</sup>. Так, для масштаба 1:5000 плотность составляет около одной точки лазерных отражений, 1:2000 - две точки, 1:1000 - 4-6 точек, а 1:500 - 10-20 точек. Аэрофотосъемка при этом ведется с разрешением одного пикселя на местности 30, 20, 12 и 6 см, соответственно.

На рис. 2 приведены материалы воздушного лазерного сканирования с плотностью сканирования 12 точек на 1 м<sup>2</sup>, на которых в трехмерном режиме легко различимы (т. е. только по форме, без спектральных признаков) здания, поверхность земли, кроны лиственных и хвойных деревьев, с учетом их наиболее высоких точек.

Форму и геометрические размеры объектов определяют по данным лазерного сканирования, а атрибутивные характеристики и контуры объектов, не имеющих выраженного рельефа (например, разметка дороги), наносят по результатам аэрофотосъемки, проводящейся параллельно.

Подводя итог описанию технологии ВЛС, еще раз отметим ключевые особенности технопогии:

- пригодность для составления инженерно-топографичепланов масштабов ских  $1:500 - 1:5000$ :

- высотная съемка земной поверхности, покрытой растительностью:

- возможность съемки «висячих» объектов:

- воздушное лазерное сканирование, совмещенное с высокодетальной аэрофотосъемкой профессиональными среднеформатными камерами, с аппаратным определением элементов внешнего ориентирования, достаточных для пространственной геопривязки данных с точностью, удовлетворяющей требованиям крупномасштабной топографической съемки масштабов 1:500-1:5000;

![](_page_18_Picture_12.jpeg)

Рис. 2

Пример материалов воздушного лазерного сканирования с плотностью сканирования 12 точек на 1 м<sup>2</sup> (для масштаба 1:500)

- средний или максимальный вес съемочного измерительного комплекса от 8 до 120 кг, что, как правило, подразумевает необходимость использования пилотируемого летательного аппарата.

### • Технология аэрофотосъемки с БПЛА

Говоря об аэрофотосъемке с использованием БПЛА, уточним сразу, что речь пойдет исключительно о российском рынке, с присущими ему административными, логистическими и климатическими особенностями.

В силу ряда причин, в РФ (как, впрочем, и в большинстве стран) использование БПЛА со взлетной массой более 30 кг в коммерческих целях затруднено из-за соображений безопасности, высокой стоимости и сложных организационных мероприятий. Подавляющее число БПЛА относится к легкому и/или среднему классу с полезной нагрузкой до 3-4 кг и весьма незначительной дальностью полета. Стоимость аэросъемочного комплекта с БПЛА ограничена рыночными особенностями и не превышает 5 млн руб. Подобные БПЛА обладают следующими характеристиками:

1. Дальность - незначительная, ввиду низкой энерговооруженности и необходимости осуществлять посадку вертикально, «вскользь» или на парашюте.

2. Полезную нагрузку в подавляющем большинстве случаев составляют RGB-камеры (в худшем случае - видеокамеры, в лучшем - полупрофессиональные фотоаппараты с размером результирующего кадра до 50 Мпикселей и физическим размером матрицы ДO 24x35 MM).

Высокоточные ИНС и лазерные сканеры не устанавливаются на подобные носители в силу их высокой стоимости и значительной массы, а также ограниченных энергоемкости БПЛА и допустимого веса его полезной

нагрузки. Исключения из данного правила единичны и носят не коммерческий, а экспериментальный характер.

3. Уровень безопасности полетов. Как правило, стоимость БПЛА и допустимая масса его полезной нагрузки не позволяет поставить системы, обладающие высокой надежностью, обеспечивающие устойчивую связь с аппаратом, автопилотирование в неблагоприятных климатических и радиочастотных условиях, диспетчеризацию полета, а также гарантирующие безопасный взлет и посадку в течение всего жизненного цикла функционирования измерительной аппаратуры (для лазерных сканеров около 2000 часов работы и 8-10 лет непрерывной эксплуатации). Это ведет к тому, что пользователи банально опасаются устанавливать дорогие камеры, лазерные сканеры, гиперспектральные съемочные системы и т. п. на БПЛА бюлжетного класса, или БПЛА как таковые, отдавая предпочтение пилотируемым летательным аппаратам.

Таким образом, на 2017 г. мы можем говорить о следующих особенностях аэрофотосъемки с БПЛА:

- возможность аэрофотосъемок для создания ортофотопланов с детальностью масштабов 1:500-1:5000;

— низкая стоимость подобных комплексов;

- использование исключительно цифровых камер, работающих в видимом и (редко) в ближнем ИК диапазоне;

- незначительная дальность полета и производительность съемки:

- невозможность установки точных интегрированных (ГНСС + ИНС) систем на БПЛА (как следствие - практически полное отсутствие таких комплексов в РФ).

## • Об исключениях из правил

Конечно, нам известно и о существовании исключений.

Так, воздушные лазерные сканеры Riegl VUX SYS и Riegl MiniVUX имеют массу 8 и 6 кг, соответственно, и позволяют выполнять съемку с высот до 600 м, обладают производительностью, близкой к топовым сканирующим системам 5-летней давности. Однако, их весовые характеристики и стоимость (сотни тысяч евро) пока не позволили поставить ни одну из данных систем на БПЛА в РФ.

Гиперспектральные камеры для БПЛА обладают средней стоимостью (до нескольких десятков тысяч рублей) и массой (менее 1 кг), однако обладают не высокими летальностью, охватом, и, как следствие, производительностью. Обычно они используются в экспериментальных или научных целях ограниченным кругом пользователей в РФ.

Поскольку общее количество вышеперечисленных систем на рынке РФ очень мало, и они не имеют широкого коммерческого применения, не будем включать их в данное сравнение.

## • Требования к картографическим данным при проектировании

Практика картографического обеспечения проектно-изыскательских работ в РФ имеет ряд особенностей, не характерных, скажем, для кадастровых, экологических и тематических задач. Отметим среди них следующие:

- высокие требования к точности съемки в плане и по высоте и отображению рельефа (до 8 см для инженерно-топографических планов масштаба 1:500 с сечением 0,25 м). Помимо высоких точностей по высоте, в структуре ЦМР необходимо отображать линии перегибов склона (бровки, подошвы откосов), тальвеги, характерные точки рельефа (особенно на резких перегибах);

- на инженерно-топографических планах застроенных территорий масштаба 1:1000 и 1:500 необходимо отображать значительное количество мелких по размеру объектов (опоры и отдельно стоящие деревья) или висячих конструкций (провода) и их параметров (расстояние от провода до земли $)$ :

- необходимость съемки с одинаковой полнотой как открытых, так и покрытых растительностью или затененных строениями участков местности.

### • Постановка задачи

Принимая во внимание вышесказанное, компания «Совзонд» решила выполнить оценку качества итоговых данных, которые могут быть получены при использовании как технологии ВЛС (лазер + АФС), так и аэрофотосъемки с БПЛА.

Поскольку необходимых для такой работы БПЛА в компании не имелось, на ряде объектов были выполнены дублирующие полеты с пилотируемого летательного аппарата - один раз съемка велась с использованием лазерной сканирующей системы и цифровой аэрофотокамеры, другой раз - только аэрофотокамеры (с фиксацией фотографирования центров снимков приемником ГНСС геодезического класса).

В данном проекте использовалась лазерная сканирующая система Riegl 0560, разработанная достаточно давно. Она обеспечивает скорость съемки до 240 000 точек в секунду и возможность работы на высотах до 1500 м, оборудована инерциальной системой AeroCONTROL с точностью угловых измерений до 0,005° и двухчастотным GPS/ГЛОНАСС модулем. Параллельно выполнялась аэрофотосъемка про**фессиональной** цифровой среднеформатной камерой IGI, с размером результирующего кадра 39 Мпикселей и фокусным расстоянием 50 мм.

### Геопрофи  $272017$

В качестве аэрофотосьемоч ных камерэмуляторов съемки с БПЛА использовались:

— IGI с размером результи рующего кадра 39 Мпикселей и физическим размером матрицы 37х49 мм, съемка выполнялась с высоты 300 м и 250 м, с измере нием координат центров фото графирования, разрешение од ного пикселя на местности 4 см;

— Nikon D800 с широко угольным объективом, с разме ром результирующего кадра 36 Мпикселей и физическим размером матрицы 24х35 мм, съемка выполнялась с высоты 300 м и 250 м, с измерением ко ординат центров фотографиро вания, разрешение одного пик селя на местности 5–6 см;

— Sony RX1R с широкоуголь ным объективом, с размером ре зультирующего кадра 24 Мпик селя, физическим размером матрицы 24х35 мм, съемка вы полнялась с высоты 300 м, с из мерением координат центров фотографирования, разреше ние одного пикселя на местно сти 7–8 см;

— камера с широкоугольным объективом, встроенная в БПЛА DJI Phantom 4, съемка выполня лась с высоты 50–70 м, без из мерения координат центров фо тографирования, разрешение одного пикселя на местности 3–4 см.

Ожидаемая точность высот ЦМР, исходя из соотношения «высота-базис» и разрешения снимков, составила около 12 см для среднеформатной камеры IGI, около 12–15 см — для ка мер Nikon D800 и Sony RX1R, и около 10 см — для камеры, встроенной в БПЛА DJI Phantom 4. Средняя квадратиче ская погрешность при уравнива нии и измерении на контроль ных точках, в целом, подтверж дает данную точность. Вышепе речисленные значения уклады ваются в требования, предъяв ляемые к инженерно-топографическим планам масштаба 1:500 с сечением рельефа 0,5 м, согласно СНиП 1102–96 Инже нерные изыскания для строи тельства. Общие положения.

Съемка лазерным сканером велась с высоты 450 м, что обес печивает возможность работы с точностью, удовлетворяющей требованиям инженерно-топографического плана масштаба 1:500.

Оценка точности по кон трольным точкам подтвердила ожидаемую точность данных по высоте на уровне 8–10 см.

Все материалы фотограммет рической обработки проходили оценку точности уравнивания координат центров фотографи рования по контрольным точ кам (от 12 до 28 точек на объ ект).

Данные лазерного сканиро вания проверялись аналогич ным образом (оценка точности расчета траектории, взаимное различие залетов в точках ла зерных отражений, соответ ствие контрольных точек дан ным лазерного сканирования). Оборудование, использованное при воздушном лазерном ска нировании, прошло поверку на полигоне ВНИИФТРИ в 2016 г., его точностные характеристики подтверждены соответствую щим сертификатом (точность измерений по высоте — лучше 5 см, в плане — лучше 8 см).

Для сравнения результатов различных съемок проводилась оценка их точности по кон трольным точкам на каждом из объектов.

Контрольные точки маркиро вались как опорные знаки в ви де креста, координаты центра которого определялись геоде зическим приемником ГНСС ме тодом статических измерений от базовых станций. Точность получения координат центра контрольных точек находилась в пределах 3 см. Во всех случа ях использовалась система ко ординат и высот WGS–84. Коор динаты базовых станций опре

делялись в течение 8 часов ме тодом РРР в статике. При вычис лении координат центров фо тографирования снимков и тра екторных решений для лазерно го сканирования применялись одни и те же координаты базо вых станций.

Для сравнения этих разно родных по своей сути материа лов съемки было принято реше ние использовать трехмерные облака точек. Действительно, при фотограмметрической об работке в автоматизированном режиме корреляционными ме тодами с помощью практически любого программного обеспе чения (ПО), в первую очередь, получается облако точек, коор динаты которых определяются стереофотограмметрическим методом. Только потом облако точек фильтруется и на его ос нове строится ЦМР, которая ис пользуется для создания орто фотопланов и т. д. В процессе лазерного сканирования полу чается также облако точек, но методом прямого измерения дальности и элементов внешне го ориентирования сканера. За тем оно используется аналогич но для создания ортофотопла нов.

При этом для обоих методов характерно, что при наличии локальных или систематических ошибок в облаке точек методы решения данных проблем (и масштаб проблем) в целом идентичны. Поэтому мы счита ем допустимым проводить срав нение результатов съемок по облакам точек, полученных раз ными методами.

## **Программное обеспечение**

Для обработки данных воз душного лазерного сканирова ния использовалось прог раммное обеспечение, предназ наченное для низкоуровневой обработки данных сканеров Riegl (RiPROCESS, GrafNav, AEROoffice), а также программа Terrasolid для дальнейшей обра ботки и анализа точек лазерных

отражений. Качество измерения координат и степень полноты данных определяются в целом не программным обеспечением, а характеристиками воздушного лазерного сканера и блока навигации ГНСС + ИНС.

В отличие от лазерного сканирования, при фотограмметрической обработке снимков программное обеспечение может достаточно сильно влиять на качество и полноту распознаваемых коррелятором данных и точность их геопозиционирования.

Ранее специалисты компании «Совзонд» выполняли исследования пригодности программных средств для фотограмметрической обработки материалов аэрофотосъемки с БПЛА. Было протестировано такое ПО, как UASMaster, Agisoft Photoscan, OpticalScape и ряд других.

В основной массе, среди организаций, выполняющих работы в РФ и использующих для съемки БПЛА, наиболее распространенным ПО для обработки ланных является AgiSoft PhotoScan. Это ПО достаточно недорогое, дает неплохой результат в части формирования облаков точек и ЦМР и имеет вполне дружественный интерфейс. В то же время используемые подходы для решения классических фотограмметрических задач в AgiSoft PhotoScan отличаются от принятых в таких профессиональных цифровых фотограмметрических системах. как PHOTOMOD или Inpho. Одна-КО, В ОСНОВНОМ ПО ПРИЧИНЕ ВЫсокой стоимости и сложности освоения, рядовой пользователь БПЛА не может позволить себе купить такую систему. Он использует наиболее простой путь — либо применяет ПО, идущее в комплекте с БПЛА (если он зарубежного производства), либо приобретает AgiSoft PhotoScan. Впрочем, идеологические подходы к решению фотограмметрических задач у UASMaster или OpticalScape схожи с Agisoft PhotoScan и мало напоминают строгие фотограмметрические подходы, используемые, например, в Inpho.

Принимая во внимание вышесказанное, было принято решение при обработке данных, эмулирующих съемку с БПЛА, использовать для обработки ПО AgiSoft Photoscan.

## • ВЛС против аэрофотосъемки с БПЛА

Приведем несколько примеров обработки данных, полученных с помощью ВЛС и аэрофотосъемки среднеформатной камерой с БПЛА. На всех примерах красным цветом показаны облака точек, полученные фотограмметрическим методом по аэрофотосъемки с данным БПЛА, а белым - по данным ВЛС.

На облаке точек, полученном фотограмметрическим методом (рис. За), видно отсутствие точек рельефа земной поверхности под растительностью и их наличие в лазерных данных.

Аналогично — на одной из стен здания. На рис. 36 точки лазерных отражений покрыли здание с обеих сторон, хорошо опознается кран и перекрытия в доме. На данных аэрофотосъемки с БПЛА ничего подобного нет, в стесненных местах (стена и кран) данные отсутствуют. В правом нижнем углу видны значительные артефакты облака точек, построенного по данным аэрофотосъемки с БПЛА, при этом по данным лазерного сканирования все вполне корректно. На облаках точек с БПЛА отсутствуют данные о столбах. проводах, ограждениях на дороге, а на данных лазерного сканирования они присутствуют.

На ЦМР, построенной по данным аэрофотосъемки с БПЛА (рис. 4), заметно значительное число артефактов даже на не покрытых лесом участках. Местоположение артефактов совпадает с участками ЦМР, на которых получены большие расхождения по высоте между данными ВЛС и аэросъемки с БПЛА.

![](_page_21_Figure_13.jpeg)

### Геопрофи  $272017$

## ТЕХНОЛОГИИ

![](_page_22_Picture_2.jpeg)

ЦМР, построенная по данным аэрофотосъемки с БПЛА

Как видно на рис. 5, на более чем 20% территории города расхождение составляет от 0,5 м и выше.

## - Выводы

Продемонстрированные результаты достаточно неожиданны. Действительно, судя по формальным признакам, таким как точность уравнивания, использование широкоугольных объективов, съемка с высоким разрешением, подтвержденная точность высот на контрольных точках, данные, полученные при аэрофотосъемке с БПЛА, не должны уступать данным ВЛС. Но, исходя из реальности, они им не просто уступают, а в це-

лом не являются пригодными для решения задач проектирования, так как в принципе не позволяют адекватно отобразить, ни состав объектов на местности, ни их форму, ни габариты. В то же время данные ВЛС полностью свободны от этих недостатков.

С нашей точки зрения, причин этому несколько.

1. В первую очередь, контрольные точки. Контрольные точки маркировались и располагались как опорные знаки при аэрофотосъемке - на открытой со всех сторон местности, а крест является идеальной текстурой для коррелятора. Неудивительно, что здесь в соответствии с фотограмметрическими расчетами все корректно. В то же время, стоит местности стать мало или совсем бестекстурной и в облаке точек появляются удивительные формы рельефа, которых в природе не бывает (рис. 6). Профиль по фотограмметрическим данным совершенно не соответствует действительности.

2. Особенности работы коррелятора. Принцип корреляции в пределах скользящего окна размером в несколько пикселей (и чем больше - тем лучше) не позволяет отобразить в модели резкие перегибы — бровки, углы крыш и зданий (рис. 7). Это приводит к характерным «стожкам», когда у зданий сглаживаются внешние углы, и «корытам», когда на внутреннем угле дороги и забора возникает сглаживание. То же касается коньков крыш и т. п. Поскольку все вышеперечисленные объекты не являются точками контроль-

![](_page_22_Picture_201.jpeg)

### Рис. 5

Разница высот в метрах между ЦМР, построенной по данным ВЛС и аэрофотосъемки с БПЛА

![](_page_22_Picture_15.jpeg)

Облака точек участка автодороги, полученные по результатам аэрофотосъемки с БПЛА и ВЛС

ных измерений, то увидеть этот эффект при уравнивании невозможно.

3. Существует мнение об упрощенности методики уравнивания, используемой в программном обеспечении, рассчитанном на специалистов, имеющих небольшой опыт в обработке данных аэрофотосъемки с БПЛА. Упрощенность методики

## Геопрофи 2'2017

## ТЕХНОЛОГИИ

проявляется в излишней «оптимистичности» оценки качества уравнивания блока, поскольку отсутствует возможность полноценно проконтролировать качество уравнивания не только на контрольных, но и на связуюших точках.

4. Принципиальная невозможность увидеть стереоэффект в «колодце» — когда часть объекта в принципе не видна с каких-либо двух точек (рис. 8). В этом случае отсутствует возможность качественного стереомоделирования, и коррелятор не создает облако точек. ВЛС справляется с этим успешно.

5. По данным аэрофотосъемки с БПЛА нельзя увидеть поверхность земли в лесу - не важно какой высоты деревья. Отдельные прогалы на территории, покрытой лесом, не меняют обшую картину - плотность облаков точек по данным аэрофотосъемки с БПЛА на такой территории в части рельефа практически равна нулю (см. рис. За). Тем не менее, программное обеспечение без колебаний строит модель по кронам деревьев, что впоследствии вызывает необходимость фильтрации.

Коснувшись причин описанных расхождений в данных, нельзя не отметить возможные последствия. Приведенные примеры наглядно говорят о том, что применение данных, полученных при аэрофотосъемке с БПЛА камерами практически любого мыслимого типа (от «мыльниц» до профессиональных решений ценой до 100 тыс. евро), с обработкой в «ПО для любителей», не позволяет создать сколько-нибудь пригодные для проектирования материалы на городские, сельские и незаселенные территории с лесной растительностью.

При использовании профессиональных цифровых фотограмметрических систем (Inpho, РНОТОМОD и др.) и рисовки

![](_page_23_Picture_7.jpeg)

Характерное искажение высот, габаритов и формы зданий на открытой местности при использовании данных аэрофотосъемки с БПЛА

![](_page_23_Picture_9.jpeg)

Проявления эффекта «колодеца» на данных аэрофотосъемки  $c$   $6$  $\overline{B}$  $\overline{B}$  $A$ 

структурных элементов рельефа в стереорежиме вручную, а также дополнения стереомоделей материалами полевых работ в районах, покрытых лесной растительностью, можно получить достоверную модель территории, пригодную для задач проектирования. Однако, поскольку основными причинами использования БПЛА с аэрофотокамерами являются их низкая стоимость и сжатые сроки работы, применение профессиональных цифровых фотограмметрических систем полностью обнуляет все преимущества аэрофотосъемки с БПЛА.

Напротив, технология ВЛС не обладает ни одним из подобных недостатков, обработка данных практически полностью автоматизирована, поэтому их можно использовать при создании инженерно-топографических планов для проектирования в любых условиях. В большинстве случаев - с учетом дополнительных затрат на обработку и устранение вышеописанных «особенностей» аэрофотосъемки с БПЛА - стоимость создания цифровых инженерно-топографических планов по данным ВЛС практически соответствует стоимости работ на основе аэрофотосъемки с БПЛА.

Отметим также несопоставимую производительность методов — если для создания цифрового инженерно-топографического плана масштаба 1:2000 с помощью БПЛА самолетного типа можно за день выполнить аэрофотосъемку территории, площадью не более 30-50 км<sup>2</sup>, то при использовании метода ВЛС - до 500 км<sup>2</sup>.

## ГРУППА КОМПАНИЙ АО "РОСКАРТОГРАФИЯ"

![](_page_24_Figure_1.jpeg)

## **ФОТОГРАММЕТРИЯ И ОБЛАЧНЫЕ ТЕХНОЛОГИИ**

## **А.Ю. Сечин** («Ракурс»)

В 1980 г. окончил факультет управления и прикладной математики Московского физико-технического института (в настоящее время - Московский физико-технический институт (государственный университет)) по специальности «динамика полета и управление». После окончания института работал в -<br>Троицком институте инновационных и термоядерных исследований. С 1994 г. работает в АО «Фирма «Ракурс», в настоящее время — научный директор. Кандидат физико-математических наук.

## **В.Н. Адров** («Ракурс»)

В 1980 г. окончил факультет управления и прикладной математики Московского физико-технического института (в настоящее время - Московский физико-технический институт (государственный университет)) по специальности «автоматические и информационные устройства». После окончания института работал в ЦКБ «Алмаз», с 1989 г. — в Институте автоматизации проектирования АН СССР и Научном совете по комплексной проблеме «Кибернетика» РАН. С 1993 г. работает в АО «Фирма «Ракурс», в .<br>настоящее время — генеральный директор. Кандидат технических наук.

Облачные технологии с каж дым годом становятся все более и более популярными. Это свя зано, прежде всего, с удобством и коммерческой выгодой, за счет экономии на обслужива нии, персонале и инфраструкту ре. Рассмотрим различные эле

менты облачных технологий с технической точки зрения и возможность развертывания ЦФС «PHOTOMOD» для обработ ки данных и решения фотограм метрических задач в «облаках», предлагаемых компаниями Amazon (США), CloudEO AG (Гер

мания) и «Ростелеком» (Рос сия) (рис. 1).

## **Облачное хранение данных**

Облачные технологии — это совокупность разных элемен тов. Одним из таких элементов является облачное хранилище данных (Cloud Storage). На бы

![](_page_25_Picture_12.jpeg)

### Геопрофи  $272017$

## ТЕХНОЛОГИИ

![](_page_26_Picture_2.jpeg)

товом уровне мы сталкиваемся с этим на каждом шагу (рис. 2). Например, фотографии, сделанные с помощью камеры смартфона или планшета, автоматически попадают в одно из настроенных облачных хранилищ и могут быть доступны с других устройств. Компания Microsoft включила облачное хранилище Onedrive в операционную систему Windows 10, а компания Apple активно предлагает хранилище iCloud не только для своих устройств. Широкое распространение получили такие хранилища данных, как Dropbox и Google Drive. В России хорошо известны «Яндекс. Диск» и «Облако Mail.ru». Существуют де-СЯТКИ облачных хранилищ. предназначенных как для личного использования, так и для корпоративного, как платные, так и бесплатные. Компании, которым необходимо корпоративное облачное хранилище данных, с возможностью, например, обработки данных с ограниченным доступом, могут развернуть «облака» на собственных безопасных серве-**ИСПОЛЬЗУЯ** pax, решения OwnCloud, Pydio, NextCloud и др.

Безусловно, компании, предоставляющие доступ к таким

хранилищам, стараются обеспечить максимальную скорость доступа к ним. Специалисты компании «Ракурс» провели тестирование скорости доступа (скачивание файла размером 1 Гбайт) к одному из наиболее распространенных решений -Dropbox, предлагаемому рядом российских провайдеров, из разных городов РФ, а также из Лондона и Стокгольма. По результатам тестирования скорость доступа к хранилищу из Хабаровска (самая низкая) и из Лондона (самая высокая) отличается более чем в 30 раз. Если необходимо размещать большие объемы данных, например, изображения ДЗЗ из космоса или цифровые аэрофотоснимки, то в России решение Dropbox использовать нецелесообразно в силу низкой скорости обмена информацией. Можно надеяться на решение проблем со скоростью доступа, так как компании начинают широко внедрять технологии CDN (Content Delivery Network) для дублирования данных на разных серверах с возможностью предоставления ближайшего к потребителю сервера с данными.

К сожалению, стандарта и единого программного интерфейса для доступа к данным в различных облачных хранилищах не существует. Так, в «Яндекс. Диск» используется доступ WebDAV и один из вариантов так называемого REST API, а в Google Drive - другой вариант REST API. В Mail.ru также применяется собственный вариант REST API и WebDAV (в тестовом режиме).

Следует отметить, что все облачные хранилища обеспечивают безопасный доступ к данным и их защиту от несанкционированного доступа.

## • Облачные вычисления

Перейдем к следующему элементу облачных технологий облачным вычислителям. В настоящее время компаниям не нужно покупать дорогостоящие мошные вычислительные средства, их можно арендовать и выполнять проекты, получая доступ к ним через сеть Интернет. Такие решения имеются у мнокомпаний. гих Например, Microsoft предлагает решения Azure для виртуальных серверов с операционными системами от Microsoft, Amazon - универсальное решение Elastic Compute Cloud (EC2), Digital Ocean - собственную универсальную платформу, а «Ростелеком» — «Виртуальный центр обработки и хранения данных». представляющий собой вычислитель с облачным хранилишем. Ежемесячная аренда облачных вычислителей составляет от 5 долларов до нескольких сотен долларов в месяц, в зависимости от его мошности. При этом предусмотрена и почасовая оплата. Облачные вычислители могут содержать много ядер на нескольких узлах. Для использования по максимуму предлагаемой вычислительной мошности и полной загрузки всех вычислительных устройств  $(CPU)$ фотограмметрическая система должна поддерживать функцию распределенных вычислений.

Начинают развивать облачные вычисления и поставщики данных ДЗЗ из космоса. Так, компания Digital Globe предлагает партнерам размещать на своих облачных серверах программы (алгоритмы), оформленные в виде так называемых контейнеров Docker, и предоставляет доступ к космическим снимкам через собственный вариант REST API. В Европе доступ к космическим снимкам со своих облачных вычислителей предлагает компания CloudEO AG.

#### облачных • Тестирование вычислителей

В компании «Ракурс» проведено тестирование автоматических алгоритмов ЦФС «РНОТО-MOD» на некоторых облачных вычислителях - EC2, CloudE0 и «Виртуальный центр обработки и хранения данных». Решение, предлагаемое компанией Digital Globe, не использовалось, так как создание контейнера Docker с PHOTOMOD предоставляет определенные сложности, и по причине отсутствия в PHOTOMOD поддержки нужного варианта REST API.

Рассмотрим подробнее результаты тестирования.

В случае с ЕС2 была зафиксирована очень низкая скорость обмена данными с сервером из России (не более 600 Кбайт/с). Для загрузки проекта размером в 1,5 Тбайт потребовался бы целый месяц. Время выгрузки и загрузки данных на сервер / с сервера в случае с ЕС2 во много раз превышает время, необходимое для вычислительных операций. При тестировании использовалась виртуальная машина с параметрами: 40 CPU, 160 Гбайт RAM, HDD 250 Гбайт + 100 Гбайт, что позволило успешно проверить автоматические алгоритмы обработки в ЦФС «PHOTOMOD».

Хорошие результаты выполнения вычислительных операций в ЦФС «РНОТОМОD» были получены на вычислителе CloudEO. Но в

![](_page_27_Figure_7.jpeg)

Гтопрофи 2'2017

фотограмметрических расчетах

этом случае проявились не технические, а организационные проблемы доступа к данным, закрытостью обусловленные виртуальной машины и отсутствием выхода в сеть Интернет. Надеемся, что в будущем подобных проблем не возникнет.

Наиболее полное тестирование удалось провести на серверах компании «Ростелеком». Для этих целей нам были выделены следующие вычислительные ресурсы: количество ядер — 168, частота ядер 2,6 ГГц, оперативная память 656 Гбайт, дисковое пространство на HDD 7000 RPM - 12 900 Гбайт, на HDD 15 000 RPM - 8000 Гбайт и на SSD - 500 Гбайт. Скорость загрузки данных на вычислительный ресурс была в 100 раз выше, чем в случае с ЕС2 и составила 6 Мбайт/с. Для выгрузки проекта с объемом данных 1,5 Тбайт потребовалось 7,5 часов. На облачном вычислителе запускались разные фотограмметрические процессы - расчет связующих точек, построение плотных моделей рельефа, ортотрансформирование и построение ортомозаики (рис. 1). Почти во всех расчетах загрузка CPU составила от 80 до 100%, при этом зависимости от типа дискового пространства HDD (7000 RPM или 15 000 RPM) во всех задачах кроме ортотрансформирования выявлено не было. Объема памяти для всех задач было достаточно. Задачи ортотрансформирования и построения ортомозаики очень чувствительны к скорости обмена с хранилищем данных. Разница времени обработки при использовании дискового пространства HDD 7000 RPM и HDD 15 000 RPM составила более 1,5 раз. К сожалению, объем накопителей SSD был недостаточным для запуска алгоритма построения ортомозаик. Наш опыт показывает, что в этом случае можно надеяться на рост объема загрузки CPU при ортотрансформировании и дальнейшее сокращение времени операции.

Проведенные эксперименты по тестированию показали, что облачные вычислители могут успешно использоваться при автоматических фотограмметрических расчетах, но при этом имеются некоторые проблемы (рис. 3). В случае, если потребуется доступ к облачным хранилищам, не совмещенным с облачными вычислителями, в ЦФС должен быть реализован APIдоступ к облачным данным с обязательным кэшированием информации на вычислителе для надежности. Важным фактором для некоторых алгоритмов является скорость доступа

## 2'2017 Franpa@u

к хранилищам данных. Не все фотограмметрические операции могут быть выполнены в автоматическом режиме. Если для работы необходима стереообработка (или стереоконтроль) данных, следует реализовать клиент-серверную модель ЦФС с вынесением модуля стереорисования на удаленного клиента.

При разумной стоимости аренды перенос фотограмметрической обработки в облачные вычислители будет экономически оправдан. Одним из элементов удешевления конечной продукции может стать снижение стоимости космических данных, в случае, если пользователь физически не получает снимок на свой компьютер (предложение Digital Globe). Однако в этом подходе пока остаются нерешенными не только технические, но и некоторые правовые и организационные вопросы.

Разработчики цифровых фотограмметрических систем предлагают решения в соответствии с традиционной схемой, когда пользователь после приобретения лицензии становится полноправным обладателем программного комплекса.

Дальнейшее развитие облачных технологий и сервисов привелет к смешению бизнес-молели разработчиков цифровых фотограмметрических систем в сторону SaaS (Software as a Service) - программное обеспечение как услуга. А в дальнейшем даже к IaaS (Infrastructure as a Service) — инфраструктура как услуга, стоимость которой будет зависеть от времени работы на облачном сервере и мощности сервера при автоматической или автоматизированной обработке изображений космической съемки или аэросъемки.

В заключении следует отметить следующее.

Облачные технологии могут успешно и эффективно применяться для организации фотограмметрического производства, включающего ЦФС «РНОТОМОD».

Финансовая эффективность использования облачных технологий в фотограмметрии обусловлена:

- отсутствием необходимости приобретения вычислительных средств и программного обеспечения, стоимость которых значительно превышает стоимость услуг облачных сервисов: хранилищ и вычислителей;

- уменьшением стоимости исходных изображений, когда пользователь не загружает их на свой компьютер, а обрабатывает в облаке владельца данных предложение (например, DigitalGlobe).

Среди факторов, затрудняющих внедрение облачных технологий, может оказаться недоверие пользователей к безопасности передачи данных из облачных хранилищ по сети Интернет.

![](_page_28_Picture_14.jpeg)

## **ПУТЕШЕСТВИЕ ЗА СЕВЕРНЫЙ ПОЛЯРНЫЙ КРУГ СО СКАНИРУЮЩИМ ТАХЕОМЕТРОМ LEICA**

## **Н.В. Чунаков** (ООО «НАВГЕОКОМ»)

В 2013 г. окончил факультет прикладной космонавтики и фотограмметрии МИИГАиК по специальности «аэрофотосъемка и фотограмметрия». После окончания университета работал в компании «ГМУстрой». С 2014 г. работает в ООО «НАВГЕОКОМ», в настоящее время — инженер технической поддержки.

В ноябре 2016 г. специа листы ООО «НАВГЕОКОМ» сов местно с маркшейдерской службой ОАО «Ямалгипро транс» выполнили проект с использованием сканирующе го роботизированного тахео метра Leica Nova MS60 на од ном из объектов предприятия, расположенном в Мурманской области, за Северным поляр ным кругом.

В компании «НАВГЕОКОМ» накоплен большой опыт, полу ченный при реализации значи тельного числа инновационных проектов в России, в том числе в горной и нефтегазовой от раслях. Вопрос оперативного контроля проведения работ остро стоит в любой компании. Ежедневно маркшейдеры предприятий сталкиваются с необходимостью независимо от погодных и климатических условий точно, быстро и, что еще важнее, безопасно опре делять координаты, площади и объемы. Любая заминка при выполнении измерений влечет за собой задержку в работе других производственных под разделений.

Основной целью данного проекта было повышение про изводительности полевых ра бот, путем замены традицион ных маркшейдерских методов на более эффективные, осно ванные на применении новых технологий, современного гео дезического оборудования и программного обеспечения.

Испытания по осуществле нию маркшейдерского контро ля с помощью сканирующего роботизированного тахеометра Leica Nova MS60 компании Leica Geosystems AG (Швейца рия) (рис. 1) проводились на строящейся железной дороге в объезд основной трассы для угольных и нефтяных термина лов.

Компания Leica Geosystems почти 100 лет производит вы сокоточное измерительное оборудование, которое рос

сийские специалисты ценят, прежде всего, за высокое каче ство и надежность. Leica Nova MS60 совмещает в себе функ ции высокоточного роботизи рованного тахеометра с воз можностью сканирования тер риторий и отдельных объектов со скоростью до 1000 точек/с на расстоянии до 300 м. На дежность и инновации именно эти два фактора играли ключевую роль при выборе технологии, предложенной компанией «НАВГЕОКОМ».

Благодаря тому, что тахео метр Leica Nova MS60 является роботизированным тахеомет ром и лазерным сканером од

![](_page_29_Picture_13.jpeg)

*Тахеометр Leica Nova MS60 на объекте ОАО «Ямалгипротранс»*

## **2'2017 FEATPAQU**

![](_page_30_Picture_2.jpeg)

новременно, его функционал позволяет получать данные как методом электронной тахеометрии, так и методом лазерного сканирования, что гарантирует более качественный маркшейдерский контроль при меньших временных затратах.

Сканирующий роботизированный тахеометр Leica Nova MS60 позволяет решать сразу несколько задач, стоящих при обеспечении строительства как перед маркшейдерами, так и перед геодезистами:

- детально и оперативно измерить геометрические параметры возводимого сооружения и точно определить объ- $AMHI$ :

- определить на построенном сооружении места, имеющие отклонения от проекта;

- получить дополнительный экономический эффект.

Результаты измерений, выполненных тахеометром Leica Nova MS60 на объекте, обрабатывались в программных комплексах  $( \Pi K)$ 3DReshaper (Hexagon Metrology) и AutoCAD Civil 3D (Autodesk). Для испытаний на строящемся основании полотна железной дороги выбрали контрольный участок

между пикетами 44 и 48, на котором по проекту была предусмотрена выемка прямоугольной формы размером 320х56 м и глубиной 17 м. На нем уже были выполнены буровзрывные работы и частично вывезена скальная порода. Для сравнения результатов, полученных с помощью сканирующего тахеометра на контрольном участке, использовались материалы предыдущих исполнительных съемок этого участка, проведенных специалистами маркшейдерской службы предприятия.

## • Проверка и вычисление объема вынутого грунта

Для получения подробной модели поверхности выемки на контрольном участке и вычисления объема вынутого грунта была выбрана сетка сканирования 30х30 см при максимальном расстоянии сканирования 60 м. Сканирование проводилось с помошью тахеометра Leica Nova MS60 с двух станций установки инструмента. В процессе измерений была выполнена пространственная привязка этих станций в системе координат объекта, что позволило в дальнейшем проверить соответствие факТИЧАСКОГО ПЛАНОВОГО И ВЫСОТного положения лотка выемки его проектным значениям. Процедура сканирования заняла 22 минуты.

Все полученные облака точек отображались на экране тахеометра с помощью встроенного полевого программного Leica обеспечения  $(10)$ Captivate в 3D, что позволило непосредственно после сканирования в полевых условиях удостовериться в полноте полученных данных и отсутствии теневых зон (рис. 2). Данный метод позволил сэкономить время и существенно улучшить полученный результат, так как почти полностью была исключена возможность ошибки оператора. При этом маркшейдеру ОАО «Ямалгипротранс», принимавшему участие в измерениях, не требовалось приближаться к бровке обвалоопасных склонов.

Результаты сканирования в формате XML были переданы в офисный компьютер, где проводились вычисления объема вынутого грунта в ПК AutoCAD Civil 3D и 3DReshaper. Объемы грунта, полученные после обработки каждым из этих программных комплексов, составили, соответственно, 71 970 м<sup>3</sup> и 72 401 м<sup>3</sup>. Незначительная разница в результатах связана лишь с различными методами, применяемыми при построении поверхностей вычислительным ядром каждой программы.

Прикладная программа «Вычисление объемов» ПО Leica Captivate, встроенного в тахеометр, также позволяет вычислить объем по облакам точек в полевых условиях и отобразить результат на экране тахеометра Leica Nova MS60, если требуется оперативно решить подобную задачу, например, на складах сыпучих материалов.

## .<br>Ел**прлфи** 2'2017

## **- Поиск мест на контрольном участке, имеющих отклонения от проекта**

Данная задача была выпол нена двумя способами: в поле вых условиях и в офисе.

Проектная поверхность вы емки на контрольном участке (между пикетами 44 и 48 строя щегося полотна железной до роги) была создана маркшей дерской службой ОАО «Ямал гипротранс» по предоставлен ным ООО «Гипротранс Проект» поперечным сечениям и кон вертирована в формат DXF из ПК AutoCAD Civil 3D.

В полевых условиях исполь зовалась прикладная програм ма «Инспектирование поверх ностей» ПО Leica Captivate, ко торая позволила оценить откло нения фактической поверхно сти от проектной. Так как проект ные данные были загружены в тахеометр в формате DXF, поя вилась возможность сравнить эти данные с результатами ска нирования — облаком точек и вычислить для каждой точки облака отклонение от проект ного значения. На рис. 3 пока зан режим сравнения, отобра жаемый на экране тахеометра. В зависимости от величины от клонения от проекта каждая точка облака была окрашена в красный или синий цвет. Пос кольку после проведения буро взрывных работ и частичного вывоза грунта максимальное отклонение от проекта допуска ется на +0,5 м, красный цвет был присвоен точкам, имеющим от клонение от проекта больше 0,5 м, а синий — меньше 0,5 м.

Сравнение высот фактиче ской поверхности лотка выем ки с его проектными значения ми показал, что только 38% площади фактической поверх ности удовлетворяет заданным критериям. Следует отметить, что при обработке в ПК 3DReshaper в офисе это значе ние составило 37,3%.

![](_page_31_Figure_7.jpeg)

*Режим сравнения проектной и фактической поверхностей на экране тахеометра Leica Nova MS60*

После сравнения получен ных результатов сканирования с проектными данными конту ры проблемных мест, на кото

рых необходимо провести до полнительные земляные и пла нировочные работы, можно вынести в натуру. Большой

![](_page_31_Figure_11.jpeg)

## **Рис. 4**

*Примеры работы в ПК AutoCAD Civil 3D: построение фактической поверхности (вверху); сравнение проектной и фактической поверхностей по поперечникам (внизу)*

### Геопрофи  $272017$

![](_page_32_Picture_2.jpeg)

сенсорный экран тахеометра, удобные клавиши навигации в трехмерном пространстве и вспомогательные функции позволяют исполнителю быстро вынести в натуру контуры проблемных мест. В этом случае полностью исключается необходимость возвращаться в офис для камеральной обработки, а затем повторно выезжать на строящийся объект, что существенно ускоряет процесс работы.

В офисе результаты сканирования выемки на контрольном участке были загружены в компьютер и обработаны в ПК AutoCAD Civil 3D и 3DReshaper.

По отклонениям между фактической и проектной поверхностями вычислялся объем вынутого грунта и результирующий объем земляных и планировочных работ, включая выемку и насыпь.

В ПК AutoCAD Civil 3D строились триангуляционные поверхности, поперечные сечения, вычислялся фактический объем выемки и результирующий объем дополнительных земляных и планировочных работ,

включая выемку и насыпь (рис. 4). Результирующий объем дополнительных работ, вычисленный по значениям высот фактической и проектной поверхностей, составил 8610 м<sup>3</sup>. При этом суммарный объем необходимых земляных и планировочных работ по выемке грунта получился 11 514 м<sup>3</sup>, а насыпи — 2904 м<sup>3</sup>.

В ПК 3DReshaper была построена триангуляционная поверхность, а также вычислен объем выемки и результирующий объем между фактической и проектной поверхностями (рис. 5). Результирующий объем дополнительных работ, вычисленный по значениям высот фактической и проектной поверхностей, составил 8441 м<sup>3</sup>. При этом суммарный объем необходимых земляных и планировочных работ по выемке грунта получился 11 184 м<sup>3</sup>, а насыпи — 2743 м<sup>3</sup>.

Следует отметить, что по данным маркшейдерской службы результирующий объем дополнительных работ на этом участке был равен 8760 м<sup>3</sup>, при этом общий объем выемки составлял 11 810 м<sup>3</sup>, а насыпи -3050 M<sup>3</sup>.

Допустимая разность двух независимых определений для данного объема земляных работ не должна превышать 5,6%. Полученное расхождение составило 3,7%, что удовлетворяет заданному допуску.

Реализованный проект показал, что выполнять измерения с помощью сканирующего роботизированного тахеометра Leica Nova MS60 можно круглосуточно, так как ограниченная видимость даже в ночное время не влияет на процесс сбора данных и процедуру сканирования.

Основой предложенной технологии является привычное для маркшейдеров оборудование - электронный тахеометр, что позволяет освоить методы съемки и обработки данных для получения подробной и точной модели поверхности сооружения быстро, а наличие функции дистанционного управления и слежения за призмой дает возможность выполнять полный комплекс работ одному исполнителю.

В этом номере по предложению руководства Московского представительства компании Trimble и с разрешения редакции журнала xvHt (США) начинается публикация материалов, подготовленных Гавином Шроком (Gavin Schrock), редактором журнала xyHt, по результатам его беседы с Чарли Тримблом (Charlie Trimble). Интервью под названием -«Just call me Charlie.» A Conversation with GPS and Technology Pioneer Charlie Trimble - полностью размещено на сайте журнала xyHt (www.xyht.com), а статья в сокращенном варианте была опубликована в журнале xyHt (November 2016, Volume 3, Number 11). Перевод статьи предоставлен Московским представительством компании Trimble.

![](_page_33_Picture_3.jpeg)

Редакция журнала

## ЧАРЛИ ТРИМБЛ — ПИОНЕР В ОБЛАСТИ GPS-ТЕХНОЛОГИЙ

#### Гавин Шрок (Gavin Schrock) журнал xyHt (США)

На вопрос, какова же основная причина его успеха, Чарли Тримбл, основатель международной компании в области геопозиционирования и навигации. носящей его имя, на мгновение задумался, а затем сказал: «Я достиг определенных преимуществ за счет того, что стал взаимодействующим звеном между бизнесом и технологиями в неакадемической среде».

Действительно, в начале своей карьеры Чарли понял, что традиционные условия работы слишком ограничивают свободу действий изобретателя и создал собственное окружение - этим он и вошел в историю.

Многим из нового поколения специалистов в области глобального позиционирования и геодезии знакомы имена пионеров современной эры GPS-технологий, но они могут и не знать историю их жизненного пути. За последние десятилетия навигация, геодезические измерения и картография прошли интенсивный путь развития от многовекового наследия исключительно оптико-механических приборов через аналоговую электронику к цифровым и космическим решениям.

Многие из великих, относительно недавних достижений. появились до Интернета, в то время, когда эпизодические незначительные события и достижения не фиксировались в цифровом виде. Немного написано об этой впечатляющей эпохе инноваций и открытий. Зачастую пользователи очень мало знают о титанах, на чьи плечи они в настоящее время опираются, кроме названий брендов на этикетках оборудования или программного обеспечения.

Редакция журнала обратилась к человеку, стоящему за одним из широко известных брендов в области геопозиционирования - Чарли Тримблу, и удостоилась его согласия на интервью, которые он дает очень редко. Для проведения интервью я был приглашен Чарли на небольшой лесистый островок между США и Канадой. Узнав об этом, моя дочь, выросшая среди геодезического оборудования, которое всегда было у нас дома, и знакомая с названием «Trimble», попросила взять ее с собой.

## • Уникальное интервью

В конце лета 2016 г. Чарли и его жена Лаинг (Лили) [Liying

(Lily)] — научный работник и инженер - встретили нас на причале паромной переправы и перевезли в дачный дом на острове, земля которого была в собственности семьи Чарли в течение нескольких поколений. Уникальный дизайн этого дома был разработан в 1970-е гг. Чарли Тримблом для своих тети и дяди. Дом не был заполнен фотографиями или какими-либо памятными вещами, связанными с его карьерой. Это связано с тем, что Чарли не склонен к саморекламе или стремлению стать центром внимания, о чем я узнал во

![](_page_33_Picture_15.jpeg)

Во время интервью мы подарили Чарли старинный геодезический инструмент кипрегель в благодарность за его вклад в топографию и геодезию

## 2'2017 Featipa@u

## ТЕХНОЛОГИИ

![](_page_34_Picture_2.jpeg)

Чарли Тримбл с автором статьи (Гавином Шроком) в доме, который он спроектировал в 1970-х гг. для своих тети и дяди

![](_page_34_Picture_4.jpeg)

Британской Колумбией, где проходило интервью

время интервью. Он может быть скромным в отношении своих достоинств, а также вполне честным в признании усилий всей команды и заслуг других, если они этого достойны.

Предупреждаем читателей, что далее встречается специфическая терминология, которую мы посчитали необходимым использовать при описании этапов развития технологии и надежд Чарли, изложенных им в интервью. Надеемся, что читатели ВОСПРИМУТ ЭТОТ КОНТЕКСТ И, ВОЗможно, это вдохновит их на поиски значений незнакомых им понятий, а также подробностей. Чарли, безусловно, шокировал меня большим количеством деталей.

В дополнении к интервью с Чарли, мы поговорили с соосновательницей компании Кит Мура-смит (Kit Mura-smith), которая предоставила много ценной информации для данной статьи, а также с некоторыми партнерами, работавшими с компанией Trimble в начале ее основания.

## • Эпоха спутников

Чарли начал разговор с нескольких исторических событий. которые сформировали его будущее и будущее его компании. «В 1957 году я был студентомвторокурсником, когда был запущен Спутник», сказал он. Это событие, оказавшее огромное влияние на Чарли и на весь мир, рассматривается многими как день, в который научная фантастика стала реальностью.

Чарли добавил: «В научной фантастике есть много того, что мы можем узнать о будущем и что мы можем развить дальше». Он широко улыбнулся, когда я

признался, что произведение «2001 год: Космическая одиссея» (2001: A Space Odyssey) оказало большое влияние на мою собственную карьеру.

«Фактически, благодаря Спутнику, я сосредоточился на технике, а не на законе и политике. Но я был хорош в дискуссиях». Воздействие события, связанного со Спутником, было очень широким: «Система образования в нашей стране перевернулась с ног на голову. Я учился в старших классах небольшой сельской школы, но у нас были очень хорошие преподаватели физики и математики, и они начали обучать лучших из нашего класса. В старших классах мы занимались по учебнику математического анализа, используемому в Стэнфордском университете для обучения студентов первых курсов инженерно-технического направления»

Произошедшее событие (запуск Спутника), безусловно, повлияло на количество студентов Стэнфордского университета. Новый акцент на науке и математике, хотя и мотивированный космическими полетами и холодной войной, сделал эти предметы доступными для более широкого круга и предоставил новые направления развития для лучших студентов.

Наука в семье Чарли была в большом почете. «Мой отец был химиком. Будучи молодым исследователем в Shell 0il Сотрапу, непосредственно перед Второй мировой войной, он разработал процесс производства тротила из нефтепродуктов и получил на него патент. Конечно, одной из трагедий в его жизни стало то, что ему не разрешили поступить на военную службу, и он был вынужден остаться в химической лаборатории. После окончания Второй мировой войны он сбежал на ранчо по выращиванию авокадо, расположенное к югу от Лос-Анджелеса. Работу на ранчо он рассматривал как начало пути с

## Геопро<del>т</del>и 2'2017

## **ТЕХНОЛОГИИ**

нуля. Он хотел чего-то более простого, как поступил и мой де душка, который создал собственное дело по выращива нию авокадо в районе Фоллбру ка (Калифорния). Дедушка про дал моему отцу ранчо Паломар с 14 акрами земли для выращива ния авокадо и домом, сложен ным из отработанного кирпича на вершине холма. В этом доме я вырос.» Отец Чарли позже вложил все свои знания в об ласти науки и бизнеса в его бу дущую компанию.

### **Амбиции и воздействия**

Способный студент скоро стал учиться в Калифорнийском технологическом институте. Чарли сказал, что поступил пра вильно, хотя «я сомневался, что смогу получить степень доктора философии за три года, но не хотел потратить пять лет в каче стве научного «раба», поэтому вместо этого решил перейти в школу по бизнесу или начать ра ботать». Но опять на Чарли ока зала воздействие техника, изме нив его планы.

«Летом я был принят на рабо ту в компанию HP Элом Бэгли (Al Bagley). Он был выпускником Ка лифорнийского технологическо го института — именно он ввел HP в цифровую эпоху. Без моего ведома, когда он нанимал меня на лето, он поставил себе цель удерживать способных инжене ров от поступления в Гарвард скую или Стэнфордскую школу бизнеса. Так что в конце лета он постарался заинтересовать меня, предложив мне проект. Стимулом послужило создание специали зированного медицинского компьютера, для выделения по лезного сигнала из шума».

Это было в середине 1960-х гг., когда, как отметил Чарли, «не было таких вещей как микро процессоры — эпоха интеграль ных схем только начиналась. Помню семинар, на который Эл привлек внешних консультантов для ознакомления нас с интег ральными схемами, и помню комментарий, что компания Motorola начала изготовление интегральных схем с начальны ми инвестициями в шесть мил лионов долларов».

Выполнение первого проекта само по себе стало обучением для Чарли. «Этот компьютер для средних переходных процессов потребовал от меня, чтобы я уз нал все, начиная от аналоговых схем для работы с ядром памяти и вплоть до цифровых схем. Я в основном усреднял сигналы. Когда вы усредняете, приходит ся работать с коэффициентом деления, но фактически я понял, что если делить на ближайшую степень двойки, то мои расчеты будут довольно точны».

Это открытие оказалось для нового наемного сотрудника значительным. «Я получил ис ходный патент на усреднение сигнала с использованием этого принципа», пояснил он. Условия работы в компании HP для спо собного инженера со стремлени ем к предпринимательству были очень хорошими. Чарли сказал: «Молодым инженерам давалось обещание о приеме на работу в компанию HP на некоторое вре мя, после чего они могли начать собственный бизнес».

После завершения своего первого проекта, Чарли получил право решать, над каким основ ным изделием будет дальше ра ботать подразделение, изложить идею, собрать команду и создать его. «Моим вторым проектом был тестер интегральных схем для проверки продукции на про изводственной линии. Я дошел до конечного прототипа, и он фактически получил второй наи высший приоритет в компании. Выглядело так, что он вполне ус пешен. Нам было необходимо 800 000 долларов для достиже ния уровня безубыточности. Джон Янг (John Young), который в то время был президентом HP, имел возможность осуществить финансирование в размере од ного миллиона долларов по собственному усмотрению, но через неделю была обнаружена

![](_page_35_Picture_11.jpeg)

бухгалтерская ошибка, и баланс из положительного превратился в отрицательный», сказал Чарли.

«Этот проект закрыли, а затем я выполнил несколько проектов, проводя очень точные измере ния интервалов времени, и был привлечен к разработке шины ASCII, разработанной компани ей HP и связывающей приборы с компьютерами. Фактически, этот проект работал на меня». Рабо та с элементами точного време ни сыграла заметную роль в ра боте Чарли по навигационным системам.

Чарли продолжал руковод ство целым рядом проектов в компании HP. «Моей последней должностью до момента, когда я покинул компанию, была долж ность технического руководите ля по большим интегральным схемам (БИС) на основе бипо лярных транзисторов. Моим последним делом, которым я за нимался в компании HP, было руководство симпозиумом в Стэнфордском университете по будущему БИС». Это был период бурного развития некоторых из фундаментальных технологий, которые сформировали цифро вой мир, сейчас принимаемый нами как должное. Чарли сказал об этом времени так: «В течение всего этого периода с конца 1960-х и до конца 1970-х годов я рос, так сказать, в цифровом окружении — компьютеров и интегральных схем».

Чарли горел желанием рас ширить поле своей деятельно сти, но и академическое научно исследовательское окружение,

## 2'2017 Franpa@k

и руководство компании возвращали энергичного инженера назад. «Выходит так, что когда вы в чем-либо очень успешны, трудно расширить поле деятельности. Экономисты компании настроены на получение максимальной прибыли от этой работы, и любая другая, которой вы хотели бы заниматься, оказывается в неблагоприятном положении. Я помню доклад, представленный на конференции **IEEE** изготовителем, владевшим в то время почти всем рынком осциллографов, который доказывал, что нельзя построить осциллограф, размещаемый в стандартную 5-дюймовую стойку. И это, всего за шесть месяцев до того, как компания НР объявила о создании осциллографа для такой 5-дюймовой стойки».

«Но самое главное: в 1960-х годах я не знал практически ничего о навигационных системах. Говорили о развитии навигационных систем. Эл Бэгли был моряком и реально знал все о навигации. Он был тем, кто привел компанию НР к цезиевому стандарту (атомным часам). Именно он разработал чрезвычайно дорогой кварцевый генератор стандартный кварцевый генератор на 1 МГц, который используется при синхронизации времени, в средствах связи и, в конечном итоге - в GPS. Эл Бэгли являлся одним из тех, кто фактически подтолкнул к разработке приемника системы LORAN-C (LORAN - радионавигационная система наземного базирования, которая использовалась кораблями ВМС США и Великобритании в годы Второй мировой войны. - Прим. ред.); он добился успешности этого проекта. Я знал об этих вещах, но это была просто осведомленность: я не принимал решений в отношении положительных и отрицательных особенностей одной системы по сравнению с другими».

## • Предпринимательство

Соблазн предпринимательства и изменения корпоратив-

ного окружения привели к завершению работы Чарли в электронном гиганте. «Я был техническим руководителем по интегральным схемам в компании НР и пытался выяснить, каким будет следующий проект, позволяющий расширить возможности существующих интегральных схем. Я знал, что необходимо найти решение, которое должно поступить на рынок в течение 4-5 лет. Сотрудник, который собирался заменить Элла Бэгли на должности руководителя подразделения, имел подготовку в области маркетинга, и смертельно боялся, что технология исказит его взгляды на стратегию. Он отказался разрабатывать график работ на срок более двух-трех лет. Так как у меня не было никаких возможностей сделать свой вклад, я вынужден был подумать об увольнении».

Вопрос был в том, что собирался делать Чарли? «Они про-**CTO** аннулировали проект LORAN-C, так что я предложил купить этот проект. Сейчас бы компания никогда не продала аннулированный проект: она положила бы его на полку. Компания не желала юридических трудностей, которые могли бы затем возникнуть, и не хотела возвращать кого-либо назад и просить чего-либо еще».

Значительная часть разработки была завершена. Как объяснил Чарли, «приемник системы LORAN-С был разработан до стадии прототипов, и имелись рабочие модели. Для деталей было проработано не литье под давлением, а только литье в песчаные формы. Это был уникальный случай в отношении того, что приемник не выполнял измерение временных разностей, как другие приемники системы Loran того времени; он измерял широту и долготу». Это было значительное продвижение вперед, освобождающее пользователей от вычерчивания графиков зависимости широты и долготы от временных разностей.

«По временным разностям, измеренным приемником, вычисляли значения широты и долготы. Были обнаружены значительные ошибки в напечатанных графиках временных разностей, особенно на западном побережье - по которым вы оказались бы с ошибкой в одну милю в Лос-Анджелесе и в две мили в Сан-Диего. И это происходило потому, что радиосигналы не распространяются со скоростью света в окрующей среде - они распространяются со скоростью, зависящей от проводимости среды».

Чарли пояснил, что, например, в море у Сан-Диего «вы используете два сигнала - один, проходящий по Центральной долине (в Калифорнии), и другой, который проходит с восточной стороны горной цепи (первая влажная, а вторая — сухая). Понятно, что необходимо на месте измерить временные разности, зная широту и долготу, и внести коррекцию».

Принципы, в которых нуждался Чарли, чтобы справиться с этой задачей (подобной распространению сигналов в окружающей среде, а более конкретно в тропосфере), стали позже важными факторами в его работе с GPS. Чарли казалось, что проект предоставляет хорошие возможности. «Я внес предложение, после чего последовал почти четырехмесячный период молчания. Мне посоветовали прелоставить срок окончания работы: предложить график только для следующих трех недель». Это послужило толчком. «Официально я покинул компанию НР в ноябре 1978 года. Мы перешли в реконструированный театр в деловом районе города Лос-Альтос и оказались в условиях, созданных специально для страховых компаний, так что у нас было помешение, плошадью 1000 квадратных футов (93 м<sup>2</sup>), с четырьмя дверями, ведущими в коридор».

Продолжение следует

НОВАЯ ЭРА. НОВЫЕ ВОЗМОЖНОСТИ. ВРЕМЯ ОПРЕДЕЛИТЬ БУДУЩЕЕ ОТРАСЛИ.

22 - 26 мая 2017 Москва, МИИГАиК

## 1-я Неделя науки, технологий и инноваций

![](_page_37_Picture_3.jpeg)

## «Геопространственные технологии и пространственные данные для экономики и безопасности России»

Обучение лучшим практикам для отраслей и регионов

Обучение представителей государственных организаций, бизнеса и региональной власти лучшим практикам применения геопространственных технологий, геосервисов и пространственных данных.

Выработка направлений стратегического развития науки и технологий для развития исследовательских проектов совместно с технологическими компаниями.

Формирование коммуникационной площадки на базе профильного университета для взаимодействия всех участников рынка геопространственных технологий.

Место проведения: Москва, Гороховский пер., 4 Организатор:

При информационной поддержке:

![](_page_37_Picture_12.jpeg)

+7 (499) 348-16-02 conf@geodata.pro www.geodata.pro

Контакты:

## **AHOHC**

## • S-Max GEO - новый российский бюджетный полевой многосистемный ГНСС-приемник

Компания «Руснавгеосеть» представляет полевой ГНССприемник S-Max GEO собственного производства.

Приемник разработан в соответствии с российскими техническими условиями и производится компанией «Руснавгеосеть» на территории Российской Федерации. Отвечая современным мировым техническим требованиям по технологичности и качеству, полевой приемник находится в классе «бюджетных» с точки зрения цены.

Стоит обратить особое внимание на принципиально важные отличительные черты нового ГНСС-приемника.

Одним из значимых технических свойств данного оборудования является возможность инициализации и работы в основных режимах, используя только сигналы российской навигационной глобальной спутниковой **СИСТАМЫ** ГЛОНАСС. Данное преимущест-

![](_page_38_Picture_8.jpeg)

![](_page_38_Picture_9.jpeg)

во стало особо актуальным при эксплуатации СПУТНИКОВОГО оборудования государственными организациями и компаниями с государственным участием при решении вопросов информационной безопасности. При этом S-Max GEO способен принимать спутниковые сигналы существующих ГНСС - ГЛОНАСС и GPS, а также разворачивае-МЫХ СПУТНИКОВЫХ ГРУППИРОВОК — Beidou и Galileo.

Производитель уверен, что и другие инновационные решения, применяемые в данном приборе, будут по достоинству оценены профессионалами.

Технология Long Range Bluetooth позволит работать в режиме база-ровер на сверхдлинных базисах (до 800 м) в отсутствии сотовой связи и канала УКВ между устройствами.

Технические условия S-Max GEO разрабатывались с учетом географической специфики РФ. Полевой ГНСС-приемник способен работать в широком температурном диапазоне — от -40°С до +65°С.

ГНСС-приемник обладает функцией защиты от кражи. Без знания уникального пароля использование устройства невозможно, а при неверной авторизации владельца прибор будет издавать сигнал тревоги, оповещающий о попытках его неправомочного применения.

Моноблочный S-Max GEO весом менее 1 кг обладает превосходными для своего класса техническими и точностными характеристиками:

- 240 каналов;

- прием существующих и развивающихся спутниковых группировок ГЛОНАСС, GPS, Galileo, Beidou, систем дифференциальной коррекции QZSS, **SBAS** (WAAS/EGNOS/MSAS/ GAGAN), поддержка L-Band CenterPointRTX;

— наличие сервиса RTX, что позволяет уточнять местоположение приемника без использования базовой станции с точностью до 4 см;

- класс защиты IP67;

— время автономной работы от одной батареи составляет до  $10<sub>47</sub>$ 

Планируется выпуск следующих конфигураций оборудования с возможностью их улучшения:

1. Сетевой ровер.

2. Ровер с УКВ (приемо-передающий).

В настоящее время производитель принимает предварительные заказы на S-Max GEO и планирует в ближайшее время начать отгрузки готовой продукции со своего склада в Москве.

Более подробную информацию о приборе можно получить на официальном сайте компании Руснавгеосеть (www.rusnavgeo.ru) или обратившись с запросом по e-mail: info@rusnavgeo.ru.

> А.Л. Равер («PYCHABFEOCETb»)

## **СОБЫТИЯ**

## **• Первый международный фо**рум «ГЕОСТРОЙ» (Новоси**бирск, 16–17 марта 2017 г.)**

Форум, основной темой кото рого стало геопространственное обеспечение проектирования, строительства и эксплуатации инженерных сооружений, про шел в комплексе «Маринс Парк Отель Новосибирск». Его органи заторами выступили Новосиби рский государственный архитек турно-строительный университет (Сибстрин) и компания «Экспо ГЕО».

Поддержку форуму оказали: Правительство Новосибирской области, мэрия Новосибирска, Ассоциация сибирских и дальне восточных городов, Междуна родное общество фотограммет рии и дистанционного зондиро вания (ISPRS), Международная федерация геодезистов (FIG), Союз дорожных организаций Но восибирской области, Ассоциа ция «Новосибирские строители», СРО А «Строительное региональ ное партнерство», а также вузы Новосибирска.

Спонсорами форума выступи ли компании: «Кредо-Диалог», «Экологическая Безопасность» (Новосибирск), «АртГео», «Фир ма Г.Ф.К.», «Новосибирский ин женерный центр».

Информационную поддержку форум получил от журнала «Геопрофи» и других изданий и Интернет-порталов.

В работе форума приняли участие около 400 специалистов и ученых из 100 организаций, представлявших 25 городов РФ, а также Австрию, Казахстан и Че хию.

Программа мероприятия была направлена на представление тесной интеграции геопростран ственных данных и путей их реа лизации с учетом современных технологий на этапах инженер ных изысканий, проектирования, строительства и эксплуатации инженерных сооружений по нап равлениям:

— геодезические данные и трехмерные технологии (совре менные методы и средства сбора); — ВІМ-технологии и «проз-

рачное строительство»;

— сплошной контроль гео метрических параметров при строительстве (лазерное скани рование);

— наблюдение за деформа циями инженерных сооружений;

— требования службы заказ чика к технологиям на примере автомобильных дорог;

— современные методы ин женерно-геодезического обеспечения строительства, ремонта и реконструкции автомобильных дорог;

— требования законодатель ства о саморегулировании в строительной сфере и пути их реализации.

Форум открылся пленарным заседанием, которое включало 9 докладов. Научный руководи тель проекта, профессор В.А. Се редович рассказал о целях и за дачах «ГЕОСТРОЙ», представив доклад, посвященный современ ным методам и средствам гео пространственного обеспечения изысканий, проектирования и строительства инженерных со оружений. Генеральный дирек тор СРО А «Строительное регио нальное партнерство» М. Федор ченко в своем выступлении рас смотрел практические вопросы саморегулирования и професси

ональные стандарты специалис тов инвестиционностроитель ной деятельности. С большим вниманием был встречен доклад И. Лехнера и К. Радей из Научно исследовательского института геодезии, топографии и картог рафии Чешской Республики на тему «Вопросы стандартизации геодезии в Чехии».

В рамках форума прошло три конференции, семинары и мас тер-классы компаний.

На конференции «Методы и технологии геопространственно го обеспечения строительства и эксплуатации промышленных и гражданских зданий» было представлено 14 докладов, сре ди которых следует отметить выступления специалистов ком паний «Инжиниринговый центр ГФК» и «НАВГЕОКОМ». Перспек тивы производства и примене ния беспилотных летательных аппаратов (БПЛА) были отраже ны в докладах представителей компании RIEGL (Австрия), а так же Ассоциации «Беспилотные технологии» (Новосибирск).

При поддержке ГКУ Террито риальное управление автомо бильных дорог Новосибирской области прошла конференция «Современные методы и техно логии геопространственного обеспечения проектирования, строительства и эксплуатации автомобильных дорог и аэродро мов».

![](_page_39_Picture_22.jpeg)

## 2'2017 Franpa@u

![](_page_40_Picture_2.jpeg)

![](_page_40_Picture_3.jpeg)

Конференция «Геопространственное обеспечение архитектуры и градостроительства» была посвящена современным подходам в территориальном планировании, компьютерном моделировании городских территорий: технологиям перевода топографических планов в местных системах координат населенных пунктов в региональную систему координат и работам с ними, на примере Новосибирской области и др.

Активное участие во всех мероприятиях форума приняли представители компании «Кредо-Диалог». Они провели семинары по темам:

— информационное моделирование при проектировании автомобильных дорог и городских улиц в системах CREDO ДОРОГИ и **CREDO СЪЕЗДЫ;** 

— формирование объемной геологической модели - от обработки полевых данных до выпуска необходимой документации в комплексе CREDO:

— обработка геодезических данных, формирование ЦММ в ПК СКЕДО, обработка, анализ и контроль данных осадочных и деформационных процессов зданий и сооружений в CREDO РАСЧЕТ ДЕФОРМАЦИЙ, а также особенности работы в новой программе CREDO ВЕКТОРИЗА-TOP.

- технология ведения векторного дежурного топографического плана территорий.

Участники семинаров получили возможность до 1 июня 2017 г. приобрести любые программы ПК **CREDO со скидкой и/или обновить** «устаревшие» версии систем до текуших версий.

Достижения компании RIEGL в области лазерного сканирования были представлены на семинаре, организованном компанией «АртГео».

Большой интерес среди специалистов в области геодезии вызвал семинар компании «Руснавгеосеть», при поддержке Московского представительства компании Trimble, Ключевой темой семинара стал путь, пройденный компанией Trimble в формировании нового подхода к функционалу и возможностям оптического и спутникового оборудования. Презентация сканирующего тахеометра SX-10, представление сервиса Trimble CenterPoint RTX и спутникового приемника Trimble R10 в формате живого общения позволили сделать мероприятие информативным и интересным каждому участнику.

Лазерным системам управления строительной техникой был посвящен семинар компании «Метрика-Групп» (Новосибирск) — официального дистрибьютора геодезического оборудования торговых марок Nikon — Spectra Precision компании Trimble.

Компания «НАВГЕОКОМ» организовала видеотрансляцию завтрака с экспертом на тему «Автоматизированная геодезия в гражданском строительстве. Экстремальная производительность 24/7» для участников форума и провела мастер-класс, посвященный выносу проекта в натуру в 3D.

Возможности интеграции результатов сканирования, позиционирования и фотографирования на строительной плошадке и новых геодезических приборов GeoMax были представлены на семинаре компании «Максима».

«Фотограмметрия» нпп (Санкт-Петербург) провела мастер-класс по программному обеспечению ScanImager и ScanImager Orto, ориентированному, в первую очередь, на задачи, связанные с выполнением архитектурных обмеров и оценкой состояния памятников архитектуры.

С технологией создания трехмерных архитектурных моделей (виртуальных и твердотельных) для визуализации и 3D-печати по чертежам, фотографиям и данным лазерного сканирования участники форума познакомились на семинаре, который провел К. Вах (EuroGV, Чехия).

Новинки компании FARO были представлены на заседании в формате «круглого стола», организованном компанией «Акрополь-Гео».

В дни форума на отдельных стендах были представлены технологии и услуги различных компаний и организаций.

Специалисты компании «Геостарт» (Новосибирск) консультировали всех желающих по вопросам оказания геодезических. кадастровых и проектных услуг.

Компания «Новосибирский инженерный центр» наглядно демонстрировала все виды инженерных изысканий, в том числе для особо опасных и технически сложных объектов капитального строительства.

НГАСУ представил собственные инновационные разработки в области проектирования и строительства инженерных сооружений, включая результаты применения технологий трехмерного моделирования и лазерного сканирования в градостроительстве, архитектуре, монтаже строительных конструкций и наблюдении за деформациями зданий и сооружений.

Одним из важных и значимых событий в рамках форума было

### **НОВОСТИ**

подписание соглашений между НГАСУ и Научно-исследовательским институтом геодезии, топографии и картографии Чешской Республики, а также между НГАСУ и строительным факультетом Пражского технического университета о возможности обмена специалистами, организации стажировок и практик, а также выполнения совместных работ по общим отраслевым направлениям.

С более подробной информацией о форуме можно ознакомиться на сайте www.geostroysih.ru.

### По информации оргкомитета форума

## • Конференция «Технологии **CREDO без границ» (Красно**ярск, 21 марта 2017 г.)

Конференция была организована компанией «Кредо-Диалог» совместно с компанией «Сибирский Инженер». Участникам мероприятия были представлены возможности систем ПК CREDO в области геодезии, геологии, проектирования и ведения цифровых дежурных планов территорий, а также показаны перспективы развития программного комплекса.

На семинаре проектного направления были представлены возможности проектирования и ремонта пересечений и примыканий автомобильных дорог в системах CREDO ДОРОГИ и CREDO СЪЕЗДЫ, рассмотрены примеры технологии выравнивания существующих покрытий, частные случаи «эффективного ремонта» в ПК CREDO. Кроме того, специалисты компании рассказали о разработках CREDO в области технологий трехмерного моделирования для систем автоматизированного управлениями (3D-САУ) дорожно-строительными машинами: новое строительство и ремонт.

На семинаре «Технологии инженерно-геологических изысканий в комплексе CREDO» демонстрировалось, как с помощью систем CREDO ГЕОЛОГИЯ, CREDO **ΓΕΟΣΤΑΤΜΣΤΜΚΑ, CREDO ΓΕΟΚΟ-**ЛОНКА, СКЕДО ГЕОКАРТЫ быстро и качественно сформировать объемную геологическую модель - от обработки полевых данных до выпуска необходимой документации.

Различные вопросы рассматривались на семинаре «Технологии CREDO в инженерно-геодезические изысканиях. Геодезия в строительстве»: инструменты автоматизации обработки данных изысканий и формирования ЦММ, возможности CREDO РАСЧЕТ ДЕФОРМАЦИЙ для обработки, анализа и контроля данных осадочных и деформационных процессов зданий и сооружений, особенности новой программы CREDO BEKTOPИЗАТОР, предназначенной для автоматической векторизации топографических планов.

На семинаре «Технология ведение векторного дежурного топографического плана территорий. Опыт создания, проблемы, решения, новые перспективные

![](_page_41_Picture_13.jpeg)

## 2'2017 Fennpn@u

разработки направления» можно было получить ответы на вопро сы: что такое дежурный план тер риторий, как он создается, ведет ся и передается, какие проблемы могут возникать и как их решать.

Участники конференции полу чили возможность приобрести программы ПК CREDO и обновить имеющиеся у них системы до ак туальной версии по льготному предложению, действующему до 1 июня 2017 г.

Следует отметить, что кроме прошедших мероприятий, в 2017 г. компания «Кредо-Диалог» запланировала проведение конференций «Технологии CREDO без границ» в Самаре, Севастопо ле, Симферополе, Южно-Сахалинске и Владивостоке, на которых специалисты этих регионов смо гут познакомиться с новинками и технологиями CREDO. Все участ ники мероприятий получат инте ресные льготные предложения.

### **По информации компании «Кредо-Диалог»**

## **• Олимпиада по информационным технологиям в геодезии (Москва, 21 марта 2017 г.)**

Олимпиада на лучшее знание программ CREDO ТОПОГРАФ и CREDO КАДАСТР прошла в Моско вском колледже связи № 54 им. П.М. Вострухина.

Колледж и компания «Кредо Диалог» сотрудничают давно. В 2015 г. студенты колледжа при нимали участие в V Олимпиаде CREDO в Екатеринбурге, а в 2017 г. более 70 студентов кол леджа получили доступ к on-line версиям программ ПК CREDO.

В Олимпиаде приняли участие студенты всех курсов, обучающи еся на отделении «Экономика, градостроительный кадастр и зе мельно-имущественные отношения», по направлениям инфор мационное обеспечение градо строительной деятельности и зе мельно-имущественные отношения. Организовал и провел это мероприятие преподаватель кол леджа Б.М. Курамагомедов.

Целью проведения Олимпиа ды было определить среди буду щих специалистов тех, кто лучше

![](_page_42_Picture_11.jpeg)

всего владеет программами ПК CREDO при решении производ ственных задач.

Задания состояли из двух бло ков: теоретической части (тесто вые задания по геодезии) и практической. Практический блок включал два задания: «Об работка измерений тахеометрии и создание топографического плана в CREDO ТОПОГРАФ» и «Формирование межевого плана участка в CREDO КАДАСТР».

Победителями Олимпиады по общим баллам стали: Карандае ва Анна (1 место), Власов Денис (2 место) и Косарев Дмитрий (3 место). Высокий уровень владе ния программами показала так же Болтачева Елизавета.

Победители Олимпиады полу чили призы от компании «Кредо Диалог», а всем остальным участникам были вручены поощ рительные призы.

В рамках Олимпиады для сту дентов и преподавателей инже нер-геодезист компании «Кредо-Диалог» А. Зорькина провела мастер-класс на тему: «Современные технологии CREDO для обработки инженерно-геодезических данных» и показала стан дартные методы камеральной обработки геодезических дан ных в системах CREDO DAT Professional, CREDO ЛИНЕЙНЫЕ ИЗЫСКАНИЯ, CREDO ТОПОГРАФ, CREDO ОБЪЕМЫ, CREDO РАСЧЕТ ДЕФОРМАЦИЙ. Также на мастер классе были рассмотрены вопро сы обработки данных лазерного сканирования и создания циф

ровой модели по облакам точек в программе CREDO 3D СКАН.

Б.М. Курамагомедов выразил благодарность компании «Кре до-Диалог» за поддержку и участие в проведении Олимпиады. Он отметил, что такие мероприятия необходимы студентам для уси ления мотивации к обучению, ос ваиванию профессионального программного обеспечения, с ко торым им придется работать на производстве. В будущем руко водство колледжа планирует ре гулярно проводить соревнова ния между студентами колледжа и других учебных заведений, го товящих специалистов в области геодезии и кадастра.

В продолжение этой темы от метим другие конкурсы и олимпи ады, в которых принимает учас тие компания «Кредо-Диалог».

29 марта 2017 г. на базе Ека теринбургского автомобильно дорожного колледжа состоялся Межрегиональный конкурс «Лучший по специальности «Строительство и эксплуатация автомобильных дорог и аэродро мов — 2017». Одна из номина ций конкурса была посвящена программе CREDO ДОРОГИ.

С 18 по 21 апреля 2017 г. в Но восибирском техникуме геоде зии и картографии пройдет Зак лючительный этап Всероссийс кой олимпиады профессиональ ного мастерства, в задания кото рого включены вопросы на зна ние программ ПК CREDO.

> **По информации компании «Кредо-Диалог»**

## **ПРОГРАММНОЕ ОБЕСПЕЧЕНИЕ**

## **Новое в системах CREDO ТОПОГРАФ и CREDO КАДАСТР версии 1.8**

10 апреля 2017 г. в производ ственную эксплуатацию вышла новая версия систем на платфор ме CREDO III, которая бесплатно получат все пользователи, офор мившие услугу «Подписка».

В версии 1.8 системы CREDO ТОПОГРАФ особое внимание уде лено совершенствованию функ циональности и оптимизации действий пользователя:

— появились новые возмож ности в интерактивных построе ниях;

— повысилась информатив ность процесса моделирования рельефа;

— стало максимально быст рым создание новых объектов по геометрии уже существующих;

— упростился процесс нави гации в структуре хранения ин формации на диске компьютера.

Существенные изменения произошли и в системе CREDO КАДАСТР:

— реализована специальная панель, в которой совмещена ра бота с реквизитами документов и объектами, что особенно удобно на финальной стадии подготовки документов;

— появился режим графичес кого представления данных, поз воляющий «раскрасить» объекты ЕГРН с целью упрощения воспри ятия информации;

— расширились возможности поиска и устранения некоррект ностей в сведениях ЕГРН;

— появилась возможность создания индивидуального электронного архива имеющихся сведений ЕГРН (xml-файлов и zip-архивов) и их преобразования в удобочитаемый вид при помощи нового приложения «Мониторинг кадастровых зап росов CREDO».

Обо всех улучшениях и изме нениях, реализованных в версии 1.8 систем CREDO на платформе III, можно узнать на сайтах: www.credo-dialogue.ru и www.terra-credo.ru.

> **По информации компании «Кредо-Диалог»**

## **ОБОРУДОВАНИЕ**

## **Цифровые нивелиры Leica LS. Высокоточное нивелирование нового класса**

В октябре 2016 г. на междуна родной выставке INTERGEO в Гамбурге (Германия) компания Leica Geosystems анонсировала новую серию цифровых нивели ров Leica LS.

21 декабря 2016 г. данный тип средств измерений был утверж ден приказом Федерального аген тства по техническому регулиро ванию и метрологии № 1937.

Серия цифровых нивелиров Leica LS представлена тремя мо дификациями: LS10 (0,3 мм), LS15 (0,3 мм) и LS15 (0,2 мм). В скобках указана средняя квадра тическая погрешность измере ния превышения на 1 км двойно го хода при электронном считы вании по ISO17123-2 с использованием кодовой инварной рейки GPCL3 или аналогичной ей по конструкции.

Многие операции при работе с цифровым нивелиром автома тизированы, что значительно об легчает непростую работу при выполнении высокоточных из мерений. Визирование нивелира на инварную рейку осуществля ется с помощью цифровой каме ры с автоматической фокусиров кой после чего, нажатием одной клавиши, подается команда для автоматического выполнения всех операций, необходимых для точного и надежного снятия от чета.

Импорт и экспорт результатов измерений и обработки, выпол ненных нивелиром, может про водиться с помощью USB-накопителей или Bluetooth.

Встроенное программное обеспечение LS Digital Levels цифровых нивелиров серии Leica LS позволяет в процессе работы просматривать схемы хо дов на экране прибора, фотогра фировать элементы ситуации и привязывать полученные изоб ражения к точкам хода, а также выполнять уравнивание ниве лирных ходов непосредственно в полевых условиях.

Цифровые нивелиры серии Leica LS сертифицированы и дос

![](_page_43_Picture_27.jpeg)

![](_page_43_Picture_28.jpeg)

тупны к заказу в компании «НАВГЕОКОМ».

> **По информации компании «НАВГЕОКОМ»**

## Цифровые нивелиры Leica LS Высокоточное нивелирование нового класса

• 0.2 мм при использовании кодовых инварных реек

• наведение на рейки с помощью цифровой камеры

• автофокусировка

www.navgeocom.ru

+7 (495) 781-77-77

## **JAVAD MOBILE TOOLS -**НОВОЕ СЛОВО В ПОЛЕВОМ ПРОГРАММНОМ ОБЕСПЕЧЕНИИ

## Ю.Г. Ноянов (JAVAD GNSS)

В 1996 г. окончил факультет прикладной космонавтики МИИГАИК по специальности «исследование природных ресурсов», а в 2001 г. защитил кандидатскую диссертацию на кафедре земельного кадастра МИИГАиК. В настоящее время — руководитель разработки полевого ПО компании JAVAD GNSS.

## П.П. Юровский (JAVAD GNSS)

В 2010 г. окончил ГУЗ по специальности «прикладная геодезия». Работал в полевых подразделениях .<br>аэрогеодезических предприятий. В настоящее время — инженер-разработчик компании JAVAD GNSS.

Почти два десятилетия в геодезических контроллерах для проведения полевых измерений преобладают программы, работающие под управлением операционной системы Windows CE компании Microsoft. С момента выхода этой мобильной операционной системы на рынок в 1997 г., она прошла большой путь, поменяв ряд названий (Windows CE for Handheld PC, Handheld PC, Palm-Size PC, Smartphone 2002. Windows Mobile и т. п.) и потеснив таких монополистов, как Symbian EPOC и Palm OS.

Но всему, к сожалению или к счастью, приходит конец. В 2010 г. появилась мобильная операционная система iOS компании Apple, а в 2011 г. -Android компании Google. Их успех был настолько ошеломительным, что к 2016 г. совместная доля iOS и Android на рынке мобильных устройств составляла 99%, но не в секторе геодезических контроллеров для полевых работ. До сих пор практически все защищенные контроллеры выпускаются с операционной системой Windows CE, хотя компания Microsoft в 2012 г. заявила о закрытии этой платформы.

Всему виной отсутствие программного обеспечения (ПО) для управления геодезическим оборудованием, работающего под управлением операционных систем iOS и Android. Разрабатывавшиеся десятилетиями программы для полевых работ не удалось перенести на современные мобильные операционные системы.

JAVAD GNSS, одна из компаний-инноваторов, вырвалась вперед, своевременно выпустив программное обеспечение для полевых работ на основе iOS и Android. В отличие от Windows СЕ, эти операционные системы поддерживают многопроцессорность, многоядерность, современные графические ускорители, функцию «множественного касания» (multi-touch) сенсорных экранов (панелей) с большим разрешением и размерами, адресуют объемы памяти, исчисляемые в гигабайтах, и др.

Это позволяет использовать в полевых условиях функции, прежде доступные только на компьютере в офисе, а именно: работа с тысячами точек на карте, подложками из чертежей систем автоматизированного проектирования (САПР), отображение ситуации на местности, передача информации по мобильным каналам связи.

В 2013 г. компания JAVAD GNSS выпустила первую версию ПО для полевых работ Javad Mobile Tools (JMT) для платформы iOS, а через год - для Android (рис. 1). Программа постоянно развивается, добавляются все новые и новые возможности. Начав с простой отправки файлов для обработки на сервисах NGS OPUS и JAVAD DPOS, в ней постепенно увеличивается количество функций. В настоящее время ЈМТ составляет серьезную конкуренцию программам для полевых работ на базе Windows CE (JAVAD TRACY). Она, конечно, не заменяет самые мощные решения, такие как JAVAD J-FIELD, поставляемые вместе с оборудованием TRIUMPH-LS, но, тем не менее, позволяет решать большинство задач при топографической съемке.

Главное назначение программы JMT - объединить самое современное оборудование JAVAD GNSS с легкостью и простотой управления от Apple и Google, упростив выполнение большинства полевых задач. С интерфейсом мобильных устройств знакомы уже практиче-

## 2'2017 Franpa@u

![](_page_46_Picture_2.jpeg)

Интерфейс программы JAVAD MOBILE TOOLS для платформ -Android (слева) и iOS (справа)

ски все, он достаточно удобно устроен для интуитивного управления простыми касаниями экрана, так что даже выполнение сложных полевых работ и настройка оборудования становятся проще. Интерфейс программы сделан максимально родным для каждой из платформ. По сути, JMT для iOS и JMT для Android - это отдельные программы с разным пользовательским интерфейсом. Но их создает одна и та же группа разработчиков, поэтому их функции практически аналогичны.

Разница только в возможностях, которые предоставляют эти платформы. Так, версия для Android, благодаря поддержке Bluetooth, позволяет обмениваться данными с электронными тахеометрами и лазерными рулетками, настраивать радиомодемы, а версия для iPhone предоставляет возможность рисовать абрис при помощи Apple Pencil и управлять измерениями с помошью часов Apple Watch, не прикасаясь к смартфону или планшету.

Основное же различие вызвано наличием многообразных пылевлагозащищенных  $VCT -$ 

ройств с операционной системой Android, тогда как под iOS работают только iPhone и iPad. Это позволяет не просто использовать JMT как резервное ПО, для того, чтобы изредка проверить и настроить оборудование, но и ежедневно выполнять полевые работы в любую погоду.

Важным достоинством программы JMT является свобода выбора оборудования. Пользователь может использовать смартфон или планшет, чтобы опробовать оборудование компании JAVAD GNSS, если он впервые работает с ним. Можно установить программу на смартфон, помещающийся в кармане, или на планшет с большим экраном и создавать планы и карты в полевых условиях. Можно установить программу на любой из защищенных контроллеров для полевых измерений, начиная от недорогих устройств в защитном корпусе, вроде Rover Н8. до профессиональных контроллеров CE300 или Handheld Nautiz X8, которые уже проверены при работе с ней. Кроме того, программа совместима с оборудованием на платформе Android, начиная с версии аппаратно-встроенного ПО 4.0, или iPhone/iPad на платформе iOS, начиная с версии 9.0.

Программа ЈМТ позволяет работать с оборудованием компании JAVAD GNSS, оснащенным модулями Wi-Fi или Bluetooth, в том числе с приемниками TRIUMPH-1/M u TRIUMPH-2. Версия для iOS предоставляет возможность соединения с приемниками ГНСС только по Wi-Fi, а версия для Android еще и по Bluetooth, что позволяет дополнительно использовать приемники JAVAD ALPHA и JAVAD SIGMA, а также радиомодемы. имеющие Bluetooth. Для приемника TRIUMPH-LS поставляется собственное встроенное программное обеспечение, поэтому работа с ним не поддерживается. Наиболее органично ПО ЈМТ, на наш взгляд, сочетается с компактным и недорогим приемником TRIUMPH-2, образуя надежный комплект для полевых работ.

При помощи программы ЈМТ можно не только проводить **НИЗКОУРОВНЕВУЮ** настройку спутниковых приемников, включающую проверку и обновление встроенного  $\Box$ (firmware) и опций (ОАF) или соединение приемника с радиомодемами, но и готовить их к выполнению различных геодезических работ от постпроцессорной съемки до топографической съемки и выноса проектных точек в натуру в режиме RTK.

Приемник может быть настроен как RTK-база или как RTK-ровер. В режиме RTK поправки получают по радиоканалам с помощью УВЧ-радиомодема, GSM-модема или от NTRIPсервера через 3G-модемы. Для этого используется встроенное оборудование приемников TRIUMPH, ALPHA и SIGMA, либо модем смартфона или планшета, а также внешняя сотовая точка доступа. Во время измерений будут полезны наиболее

передовые достижения компании JAVAD GNSS: режим работы нескольких RTK-процессоров, электронные уровни и компас, съемка 5 Гц, измерения в режиме Lift&Tilt, обработка с помощью сервиса DPOS. Все настройки оборудования сохраняются в так называемые «стили приемника» и при необходимости вызываются одним нажатием на экран.

В режиме RTK можно выполнять измерения координат точек и траекторий, топографическую съемку промерами, а также вынос точек в натуру. Варианты автоматических настроек для съемки разнообразны: автозавершение измерений после набора заданного числа эпох, фильтрация нужных эпох, режим верификации, режим работы нескольких RTK-процессоров, измерения в режиме Lift&Tilt.

Часто случается так, что при топографической съемке элементов местности, зданий и сооружений (глубокий овраг, забор, угол здания, столб линии электропередачи и т. п.) невозможно установить приемник или антенну на нужную точку, чтобы выполнить измерение ее координат. На некоторых объектах число таких измерений доходит до 70%. Программа ЈМТ позволяет выполнять съемку промерами и предусматривает несколько способов определения координат недоступных точек. Например, вблизи объекта определяются координаты двух точек, задающих направление на объект, от которых измеряются расстояния до недоступной точки, а программа автоматически вычисляет ее координаты.

При съемке промерами и других видах работ удобно пользоваться лазерной рулеткой, закрепленной на вехе с приемником ГНСС со встроенной антенной (рис. 2). ПО ЈМТ, установленное на одном из мобильных устройств, позволяет подключать рулетку и приемник по Bluetooth и выполнять измерения одним касанием сенсорного экрана устройства.

![](_page_47_Picture_6.jpeg)

Подключение лазерной рулетки к мобильному устройству  $c$  ПО ЛМТ

## Гвопроф<u>и</u> 2'2017

Еще одним незаменимым инструментом для топографической съемки является электронный тахеометр. С помощью программы JMT можно отправлять файл со значениями опорных точек в тахеометр или считывать из тахеометра файлы с результатами измерений. Связь с тахеометром осуществляется либо по Bluetooth, либо через внешнюю flash-карту. Точки, на которых проводились измерения, снабжают текстовыми комментариями, фотографиями с камеры мобильного устройства и звуковыми заметками.

Для эффективной работы в режиме выноса точек в натуру в программе ЈМТ имеется множество возможностей (рис. 3). Встроенный компас приемника или контроллера облегчает вынос точки. Направление на выносимую точку доступно всегда. а не как раньше, только в процессе движения приемника. Можно делать вынос точек, используя режим «бычий глаз». когда местоположение выносимой точки и текущее положение приемника постоянно отображаются на экране. В этом случае удобно воспользоваться картами Google Maps и проло-ЖИТЬ МАРШРУТ К ВЫНОСИМОЙ ТОЧке. Интересной функцией является аудио-вынос, когда ЈМТ дает звуковые подсказки во время движения по направлению к выносимой точке.

Как было сказано выше, версия программы для устройств компании Apple поддерживает режим управления при помощи часов Apple Watch. В этом случае смартфон находится в теплом и защищенном месте, а управление измерениями проводится с помощью часов, одетых на запястье. Режим съемки или выноса точки в натуру запускается нажатием соответствующих кнопок на экране часов (рис. 4).

Еще более удобный вариант съемки - это Lift&Tilt. В этом

### Геопрофи  $272017$

## ТЕХНОЛОГИИ

![](_page_48_Figure_2.jpeg)

Последовательность выноса точки в натуру

режиме достаточно установить веху с приемником примерно в вертикальное положение, после чего раздастся звуковой сигнал, который сообщает о начале измерений. Другой звуковой сигнал известит о том, что нужное количество данных собрано. Наклоном вехи завершают измерения и переходят на другую точку, измерения на которой начнутся, как только веха с приемником займет вертикальное положение.

Постпроцессорный режим съемки также не обделен вниманием в ЈМТ. Программа позволяет не только запустить запись измерений, добавив высоту антенны, имя точки и комментарии, отслеживать состояние записи данных, но и запрограммировать приемник на автоматическое выключение по завершению заданного времени измерений. В конце съемки программа уведомит сообщением, что запись завершена. Так что больше не придется стоять и смотреть на экран, ожидая завершения измерений. Также поддерживается запись данных при съемке в режиме кинематика и «стой-иди», когда в один файл измерений сохраняются значения нескольких точек. Программа позволяет загружать файлы измерений в смартфон, освобождая память приемника, а также обрабатывать файлы, получая точные геодезические координаты, используя сервисы NGS OPLIS и JAVAD DPOS.

При использовании режимов постпроцессорной статики и RTK, в так называемом режиме VB-RTK, раскрываются принципиально новые возможности. В этом случае приемник базовой станции устанавливается не на пункте с известными координатами, а рядом с районом съемки, в месте, обеспечивающим надежный прием сигналов навигационных спутников. Это позволяет получать устойчивое фиксированное решение и не испытывать проблем с передачей поправок. По результатам случайного навигационного решения определяются координаты базовой станции, значения которых могут отличаться от точных на величину от 1 до 10 м. Приемник базовой станции одновременно записывает файл «сырых» измерений и по-

![](_page_48_Picture_9.jpeg)

сылает поправки. Подвижные приемники, с помощью которых выполняется съемка в режиме RTK относительно этой базы, по лучают координаты, значения которых отличаются от точных на ту же самую величину, что и координаты базовой станции. В конце измерений программа JMT загружает файл измерений с приемника базовой станции, обрабатывает его с помощью сервиса DPOS, вычисляет точ ные координаты базовой стан ции, разницу между ранее уста новленными и точными значе ниями координат базовой стан ции и предлагает пользовате лям роверов изменить измерен ные координаты точек съемки на эту разницу. Таким образом, координаты точек, на которых проводились измерения под вижными приемниками, получа ют верные значения в полевых условиях, так как сервис DPOS готов выдавать решение уже че рез несколько минут после за вершения работ. Режим VB-RTK можно комбинировать с други ми видами съемки. Например, выполнив измерения подвиж ным приемником на нескольких опорных точках, можно оценить точность определения коорди нат. Или же, проведя измерения на нескольких точках в режиме статика и RTK, обработав их с помощью сервиса DPOS, полу чить локальную систему коор динат, даже не имея опорных точек, и тут же выполнить раз бивочные работы.

Но определение координат съемочных точек — это только половина дела. Необходимо объединить эти точки в объекты и снабдить их необходимой ат рибутивной информацией. Раньше при топографической съемке исполнитель рисовал абрис и кроки на бумаге в спе циальном журнале. Теперь с по мощью программы JMT в про цессе измерений на экране контроллера можно соединять съемочные точки и объединять

их в объекты, делать зарисовки и давать пояснения, менять цвет объектов и толщину линий, а также размер шрифта в тексте.

Кроме того, программа JMT позволяет отображать съемоч ные точки и выполнять графи ческие работы поверх картогра фической подложки. В качестве такой подложки можно исполь зовать карты сервиса Google Maps либо проекта OpenStreetMap, а также собственную картографиче скую подложку. Ее можно под готовить заранее в виде тайлов OSM (формат mbtiles) в специа лизированных программах (например, MapTiler) или в программе JustinLink, а затем загрузить в контроллер. Как ва риант, в качестве подложки можно использовать чертежи в формате DWG или DXF.

Программа JMT позволяет подготовить практически гото вую карту (план), проверить ее содержание непосредственно в поле и сохранить в формате DXF (рис. 5). Кроме графического отображения ситуации на карте можно выполнять простые зада чи координатной геометрии. Окончательное оформление ре зультатов топографической съемки осуществляется в офисе

с помощью специализированно го программного обеспечения.

Результаты съемки экспорти руются в настраиваемый тексто вый формат или в поддерживае мые форматы САПР и геоинфор мационных систем (ГИС). Отчет о работе формируется с по мощью предоставляемых шаб лонов или собственного шабло на, созданного в программе.

Результаты передаются лю бым способом, доступным кон кретному мобильному устрой ству, включая облачные серви сы Google Drive, DropBox и iCloud. Кроме того, программа позволяет обмениваться данны ми между устройствами в поле вых условиях. Импорт данных осуществляется из множества форматов САПР и ГИС или на страиваемого текстового фор мата пользователя, возможен и ввод точек вручную.

Большое количество данных, полученных в результате съем ки, представляет собой опреде ленную проблему. Это могут быть сотни объектов с тысячами точек. Программа позволяет объединить данные в виде про ектов и организовать просмотр проектов на карте или по дате в календаре. Можно сортировать проекты и данные в них, искать

![](_page_49_Figure_11.jpeg)

*Пример отображения результатов съемки на экране контроллера или планшета*

### Геопрофи  $272017$

![](_page_50_Picture_2.jpeg)

необходимую информацию по шаблону и пр. Это помогает ориентироваться в таком многообразии данных. Каждый проект представляет собой отдельную папку, где хранятся файлы приемника ГНСС с опорными точками, результатами обработки с помощью сервиса DPOS, преобразований координат, базой данных точек, измеренных в режиме RTK, информацией о съемке, атрибутивная информация о снятых точках (коды, снимки, звукозаписи) и т. п. Таким образом, в папке проекта содержится вся информация о выполненной работе.

Программа ЈМТ поддерживает весь набор систем координат, используемых в программном обеспечении, разработанном компанией JAVAD GNSS. Она позволяет выбирать их из базы существующих систем координат, включая российские, создавать пользовательские системы координат или выполнять локализацию. Для пересчета эллипсоидальных высот в нормальные поддерживаются геоиды

(квазигеоиды) для различных территорий и государств, включая Россию. Программа автоматически проверяет обновления базы данных систем координат и в случае необходимости добавляет требуемые бинарные файлы для координатных и высотных преобразований.

JMT поддерживает режим, при котором VRS-сеть передает параметры системы координат и корректирующую информацию для совпадения с местной системой координат непосредственно на приемники в сообщениях RTCM 3.1. Она позволяет прочитать систему координат из приемника, подключенного к такой сети, создав файл системы координат, и использовать поправки в приемнике для уточнения значений координат (рис. 6).

Программа ЈМТ создавалась российскими инженерами, так что очевидна ее применимость к российской действительности. Программа полностью русифицирована. Список функций программы формируется в тесном общении с российскими дилерами и пользователями и соответствует потребностям российских специалистов. Благодаря удобному отображению всех данных на карте, легко выполняются такие задачи, как измерения координат точек и траекторий, сбор атрибутивной информации, выполнение промеров, съемка площадных объек-TOB (полигонов/полилиний), вынос точек в натуру и т. д.

Программа станет хорошим дополнением к оборудованию компании JAVAD GNSS - от настройки радиомодемов и обработки файлов до работ в режиме RTK.

Следует отметить, что программа ЈМТ продолжает постоянно совершенствоваться и развиваться. Регулярно выходят ее новые версии, оперативно учитывающие пожелания пользователей, и добавляются возможности ее применения в полевых условиях, отражающие изменения в технологии топографической съемки, зачастую уникальные.

![](_page_51_Picture_0.jpeg)

![](_page_51_Picture_1.jpeg)

![](_page_51_Picture_2.jpeg)

## **ООО «Геодезические приборы»** г. Санкт-Петербург

## Официальный представитель Topcon Sokkia на Северо-Западе России

![](_page_51_Picture_5.jpeg)

ООО «Геодезические приборы» г. Санкт-Петербург, ул. Большая Монетная, д. 16

 $(812)$  363-43-23  $(812)$  363-19-46

![](_page_51_Picture_8.jpeg)

## www.geopribori.ru

## ПРОБЛЕМЫ МЕТРОЛОГИИ И ИХ РЕШЕНИЕ В СЕВЕРНОМ (АРКТИЧЕСКОМ) ФЕДЕРАЛЬНОМ УНИВЕРСИТЕТЕ ИМ. М.В. ЛОМОНОСОВА

### **В.И. Глейзер** («Геодезические приборы», Санкт-Петербург)

В 1968 г. окончил Ленинградский электротехнический институт (в настоящее время - Санкт-Петербургский государственный электротехнический университет) по специальности «гироскопические приборы и устройства». После окончания института работал инженером в ЦНИИ «Аврора», а с 1971 г. во Всесоюзном НИИ горной геомеханики и маркшейдерского дела (ВНИМИ), занимая должности от<br>старшего научного сотрудника до заведующего лабораторией и главного метролога. С 2001 г. работает в о образические приборы» (до 2017 г. - ЗАО «Геодезические приборы»), в настоящее время осо «содолгасьма приосры» (до Ести 11 года «содолгасьма приосры»), в настоящее время<br>заместитель генерального директора. Заведует кафедрой геоинформационных технологий (на базе ООО «Геодезические приборы») Института землеустройства и строительства Санкт-Петербургского государственного аграрного университета, профессор.

Как известно, измерения один из основных способов познания. По данным ЮНЕСКО, с измерениями связано более трех тысяч областей человеческой деятельности [1]. С развитием техники и совершенствованием технологий непрерывно повышаются требования к качеству измерений, к их достоверности и надежности. В связи с этим возрастает роль метрологии как науки весьма значимой для многих прикладных отраслей. Остановимся на геодезии и маркшейдерии. В этих родственных отраслях измерительный процесс является основой. Согласно принятому в настоящее время определению, метрология - это наука об измерениях, методах и средствах обеспечения их единства и способах достижения требуемой точности [2]. Вполне естественно, что применительно к современному состоянию геодезической и маркшейдерской практики задачи и проблемы метрологии имеют непосредственное отношение, что находит отражение в литературе, посвященной геодезической метрологии [3] или

метрологическому обеспечению геодезических и маркшейдерских средств измерений [4].

Нельзя не отметить и взаимосвязь Федерального закона № 102-ФЗ «Об обеспечении единства измерений» [5] с Федеральным законом от 26 декабря 1995 г. № 209-ФЗ «О геодезии и картографии», а затем с Федеральным законом № 431-ФЗ «О геодезии, картографии и пространственных данных и о внесении изменений в отдельные законодательные акты Российской Федерации», который вступил в силу 1 января 2017 г. и заменил предыдущий. Федеральный закон № 102-ФЗ [5] регулирует обеспечение единства измерений при осуществлении геодезической и картографической деятельности в различных отраслях. Он предписывает физическим и юридическим лицам, выполняющим геодезические работы, использовать средства измерений, прошедшие поверку, а также аттестованные методики измерений.

Стараясь совершенствовать и развивать свою деятельность в направлении метрологического

обслуживания геодезических и маркшейдерских средств измерений и, опираясь при этом на современную нормативную базу, многие компании сталкиваются с проблемами, которые следует рассмотреть подробнее.

 $\overline{B}$ настоящее время маркшейдерско-геодезической практике доступны новые технологии, основанные на применении спутниковых приемников, лазерных сканеров, мобильных топографических систем и т. п.

Целый ряд действующих государственных нормативных документов на геодезические приборы давно устарел, а новые разработки практически отсутствуют. До сих пор отсутствуют научно-обоснованные методики, обеспечивающие в рамках Федерального закона № 102-ФЗ [5] надежный метрологический контроль средств измерений. Одной из главных причин такой ситуации в практической метрологии, по мнению автора, является разрушение отраслевой метрологии и ликвидация соответствующих институтов, а так-

Г<del>елпрлфи э</del>'эл1т

же частые корректировки правил оформления обязательных метрологических документов, например, свидетельств о поверке, изменения поверочных схем с целью монополизации того или иного вида деятельности. Как показала практика, многие непродуманные решения выводят из строя метрологические службы на длительный период времени, и потребители оказываются в сложной ситуации. Так, представители горных предприятий, расположенных в удаленных регионах, нередко жалуются на отсутствие метрологических центров, что существенно усложняет для них решение задачи метрологического контроля средств измерений согласно Федеральному закону № 102-ФЗ [5]. В настоящее время руководство деятельностью Государственной метрологической службы осуществляет Управление метрологии Федерального агентства по техническому регулированию и метрологии (Росстандарт), основу которой составляют государственные региональные центры стандартизации, метрологии и испытаний. Тем не менее, для огромной территории нашей страны их количества оказывается недостаточно. Нельзя отмахнуться от проблем, имеющихся в метрологической отрасли. Безусловно, нужно решать и задачу подготовки профессиональных кадров в области метрологии, причем в государственном масштабе, потому, что без этой отрасли знаний трудно представить возрождение промышленности в PФ

Многие задачи современной отечественной метрологии были рассмотрены в рамках Всероссийской научно-технической конференции молодых ученых, аспирантов и студентов «Актуальные проблемы метрологического обеспечения научнопрактической деятельности». Конференция была организована кафедрой стандартизации, метрологии и сертификации Северного (Арктического) федерального университета имени М.В. Ломоносова (Архангельск) — САФУ и прошла с 21 по 23 ноября 2016 г. на базе университета. В этой связи хочется отметить работу кафедры стандартизации, метрологии и сертификации САФУ.

Кафедра была основана 25 мая 1997 г. В ее создании, наряду с сотрудниками университета, принимали участие руководители Федерального государственного учреждения «Архангельский центр стандартизации, метрологии и сертификации» (ФГУ «Архангельский ЦСМ», с 2011 г. - ФБУ «Архангельский ЦСМ»): Л.А. Немудрый, директор ФГУ «Архангельский ЦСМ» (до 2007 г.), и Г.Г. Удавков, главный метролог ФГУ «Архангельский ЦСМ», заслуженный метролог РФ. С 2000 г. кафедру **RO3FRARRAPT** профессор С.И. Третьяков. В 2001 г. был организован филиал кафедры стандартизации, метрологии и сертификации на базе ФГУ «Архангельский ЦСМ». В настоящее время продолжается тесное сотрудничество кафедры с ФБУ «Архангельский ЦСМ». Сотрудники центра читают лекции, руководят курсовыми и дипломными проектами, участвуют в работе государственных аттестационных комиссий, помогают в организации и проведении практик студентов. Директор ФБУ «Архангельский ЦСМ» является председателем ГАК по специальностям «стандартизация» и «сертификация». Ежегодно выпускников кафедры принимают на работу в ФБУ «Архангельский ЦСМ» и его филиал в Северодвинске.

Накопленный к настоящему времени опыт работы позволил кафедре стандартизации, метрологии и сертификации САФУ успешно провести научно-техническую конференцию. Про-

![](_page_53_Picture_8.jpeg)

## 2'2017 Fennpn@u

## **ОБРАЗОВАНИЕ**

![](_page_54_Picture_2.jpeg)

С.И. Третьяков и Т.М. Владимирова награждают победителей олимпиады

но-технической деятельности. Это определило широкий круг ученых и специалистов, приглашенных для участия в мероприятии. Важно, что задачи практической реализации единства измерений рассматривались и обсуждались специалистами различных отраслей применительно к различным научным направлениям в области метрологии. В дискуссии приняли участие ученые, представляющие научные коллективы различных университетов России и ближнего зарубежья, а также специалисты промышленных предпри-

![](_page_54_Picture_5.jpeg)

Победители и участники олимпиады

грамма мероприятия включала пленарное заседание и работу следующих секций:

— «Теория измерений и неопределенность результатов измерений»;

— «Измерения в промышленности, науке и социальной cdepe»:

— «Измерительно-информационные системы и технологии»:

- «Измерение качества продукции, работ и услуг».

По замыслу организаторов, конференция должна была способствовать повышению интереса молодых ученых и студентов к выбранной специальности, накоплению ими знаний в области практической метрологии и развитию у них вкуса к научятий, руководители и сотрудники региональных центров стандартизации, метрологии и сертификации, представители коммерческих организаций и др. Актуальные вопросы, такие как современные средства измерений, оценки и методы контроля их точности и законодательная основа метрологии, рассматривались при участии аспирантов и студентов САФУ. Именно они составляли основную часть делегатов конференции.

Кафедра стандартизации, метрологии и сертификации в настоящее время входит в состав высшей школы энергетики. нефти и газа САФУ. Вместе с тем спектр задач и проблем, обсуждаемых на конференции, был гораздо шире данной специализации, что соответствует понятию метрологии как науки [2]. Приведем несколько примеров. Большой интерес был проявлен к выступлению профессора М.И. Киселева из МГТУ им. Н.Э. Баумана на тему «Содержание учебного процесса и научных исследований на кафедре «Метрология и взаимозаменяемость» МГТУ им. Н.Э. Баумана». Ярким был доклад профессора И.П. Захарова из Харьковского национального университета радиоэлектроники, в котором рассматривались пути повышения достоверности оценок результатов измерений и их неопределенностей. Практика метрологического обеспечения геодезических средств измерений была отражена в докладе В.И. Глейзера («Геодезические приборы», Санкт-Петербург). Директор ФБУ «Архангельский ЦСМ» А.В. Родиманов рассказал о проблемах метрологического обеспечения предприятий и организаций Архангельской области. В работе конференции также приняли участие представители предприятий Северодвинска, Юго-Западного государственного университета (Курск), Белорусского национального технического университета и др. Изданный сборник материалов насчитывает 58 статей [6], среди авторов которых, наряду с преподавателями, немало аспирантов и студентов САФУ. Как и любое мероприятие подобного уровня, конференция позволила ее участникам установить новые научные и деловые контакты.

Высокой оценки заслуживает проведение в рамках конференции студенческой олимпиады по метрологии. Впечатлили массовый характер олимпиады, глубоко продуманный уровень заданий, хорошо организованная процедура награждения ее победителей и участников.

Положительному впечатлению от прошедшей конференции способствовали царившая

## **ОБРАЗОВАНИЕ**

на кафедре дружная атмосфера, а еще и актуальность тематики самого мероприятия. Учитывая давно назревшую необходимость восстановления производства в РФ, а также то, что эту важную для государства задачу не решить без метрологии, без специалистов высокой квалификации, автор считает, что практику проведения конференций, посвященных актуальным проблемам метрологии, следует продолжать. В этой связи оргкомитету конференции во главе с С.И. Третьяковым и Т.М. Владимировой, доцентом кафедры стандартизации, метрологии и сертификации САФУ, от участников поступили следующие предложения:

— проводить подобные мероприятия на регулярной осно- $R\Omega$ 

- привлекать к их организации другие кафедры САФУ, а также родственные кафедры дру-**ГИХ ВУЗОВ;** 

- приглашать к участию в студенческой олимпиаде студентов других вузов;

- расширить круг приглашенных за счет представителей промышленных предприятий и коммерческих организаний.

Перечисленные предложения - это пожелания на будущее, а в настоящее время прошедшую конференцию следует рассматривать как положительный опыт, требующий дальнейшего продолжения.

### • Список литературы

1. Родиманов А.В. Проблемы метрологического обеспечения предприятий и организаций архангельской области и НАО // Актуальные проблемы метрологического обеспечения научно-практической деятельности: Материалы Всероссийской научно-технической конференции молодых ученых, аспирантов и студентов (21-23 ноября 2016 г.). - Архангельск: САФУ,  $2016. - C. 20 - 26.$ 

2. РМГ 29-99. Государственная система обеспечения единства измерений, Метрология, Основные термины и определения. - М.: Стандартинформ, 2008.

3. Спиридонов А.И. Основы геодезической метрологии - М.: Картгеоцентр — Геодезиздат, 2003.  $-248c$ 

4. Глейзер В.И. Практика метрологического обеспечения геодезических средств измерения // Актуальные проблемы метрологического обеспечения научно-практической деятельности: Материалы Всероссийской научно-технической конференции молодых ученых, аспирантов и студентов (21-23 ноября 2016 г.). - Архангельск: САФУ,  $2016. - C. 15 - 20.$ 

5. Фелеральный закон от 26 июня 2008 г. № 102-ФЗ «Об обеспечении единства измерений».

6. Актуальные проблемы метрологического обеспечения научнопрактической деятельности: Материалы Всероссийской научно-технической конференции молодых ученых, аспирантов и студентов (21-23 ноября 2016 г.). - Архангельск: САФУ, 2016. - 306 с.

![](_page_55_Picture_14.jpeg)

## 2'2017 Геопрофи

## ИНТЕРНЕТ-РЕСУРСЫ

![](_page_56_Picture_2.jpeg)

![](_page_56_Figure_3.jpeg)

![](_page_56_Picture_4.jpeg)

![](_page_56_Picture_5.jpeg)

*www.rusnavgeo.ru*

![](_page_56_Picture_7.jpeg)

![](_page_56_Picture_8.jpeg)

![](_page_56_Picture_9.jpeg)

![](_page_56_Picture_10.jpeg)

![](_page_56_Picture_11.jpeg)

![](_page_56_Picture_12.jpeg)

![](_page_56_Picture_13.jpeg)

![](_page_56_Picture_14.jpeg)

## **КАЛЕНДАРЬ СОБЫТИЙ**

## <u>Геопрофи 2'2017</u>

## **МАй**

**Москва, 22–26\* 1(я Неделя науки, технологий и инноваций GeoData** МИИГАиК

Тел: (499) 348-16-02 E-mail: congf@geodata.pro Интернет: www.geodata.pro

**Москва, 31\* Конференция BENTLEY CONNECTION** Bentley Systems Интернет: pages.info.bentley.com/ Moscow2017/

## **ИЮНЬ**

**Москва, 7 VI Международный форум** «Информационное моделиро-

## **вание для инфраструктурных проектов и развития бизнеса Большой Евразии»**

ООО «Деловая Россия», Ассоци ации «ОПТИМ», Российская тех нологическая платформа «Стро ительство и архитектура», ООО «Альянс инженеров и проекти ровщиков» Тел: (916) 565-02-85,

(926) 296-01-13 E-mail:  $\text{org@3d-conf.ru}$ Интернет: 3dconf.ru

**Москва, 27–30** 14-я Международная выстав**ка «Нефть и газ» / MIOGE. Специальный раздел GeoForm** ITE Москва Тел: (499) 750-08-28 E-mail: oil-qas@ite-expo.ru, geoexpo@ite-expo.ru Интернет: www.mioge.ru, www.geoexpo.ru

## **СЕНТЯБРЬ**

**Берлин (Германия), 26–28** Конгресс и выставка по геодезии, геоинформатике и управлению земельными ресурса**ми INTERGEO 2017** HINTE GmbH, DVW E-mail: dkatzer@hinte-messe.de Интернет: www.intergeo.de

## **ОКТЯБРЬ**

**Хадера (Израиль), 16–19\*** 17-я Международная научно**техническая конференция** «От снимка к цифровой реальности: дистанционное зондирование Земли и фотограм**метрия»**  «Ракурс» Email: conference@racurs.ru Интернет: conf.racurs.ru/conf2017

**Примечание.** *Знаком «\*» отмечены мероприятия, официальные участники которых получат очередной номер журнала «Геопрофи».*

![](_page_57_Picture_17.jpeg)

![](_page_58_Picture_0.jpeg)

## **S-Max GEO** ГНСС-приемник

![](_page_58_Picture_2.jpeg)

**Отечественный ГНСС-приемник** с уникальным набором характеристик:

## 240 спутниковых каналов

Возможность работы только по ГЛОНАСС

Работа в режиме База - Ровер на сверхдлинных базисах

Оптимальное соотношение цена/качество в своем **Сегменте** 

Морозоустойчивость - 40° С

Защита от несанкционированного использования

117420, Москва, Профсоюзная улица, 57, 723 Тел.: +7 (499) 678-20-63 Факс: +7 (499) 678-20-89 www.rusnavgeo.ru 55° 39′ 47".58 N 37° 32′ 52″.21 E 221m,64cm

# **TAXEOMETPH** : Trimble S-cepии

![](_page_59_Picture_2.jpeg)

## **Тахеометры Trimble S5, S7, S9**

Новые тахеометры Trimble S5\*, S7 и S9 благодаря своей точности, надежности и высокой скорости идеально подходят для наблюдения за деформациями земной поверхности, зданий и сооружений. Сервоприводы Trimble MagDrive™ гарантируют плавное и бесшумное вращение инструмента, а фирменные следящие системы Trimble FineLock™ и Long Range FineLock обеспечивают автоматическое наведение на цели на расстояниях до 2,5 километров.

\* модификация Ті-М

![](_page_59_Picture_7.jpeg)

**ГЕОПРОФИ #2-2017** 

**WWW.GEOPROFI.RU**